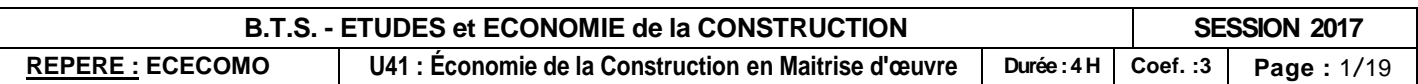

es 17 et 18/19<br>e 19/19

### **BREVET DE TECHNICIEN SUPÉRIEUR ÉTUDES ET ÉCONOMIE DE LA CONSTRUCTION**

## **EPREUVE E4 ECONOMIE DE LA CONSTRUCTION**

**SOUS-ÉPREUVE U.41** 

### **ÉCONOMIE DE LA CONSTRUCTION EN MAITRISE D'ŒUVRE**

**-------------------------**

**Session 2017**

**\_\_\_\_\_\_\_\_\_\_\_\_\_\_\_\_\_\_\_\_\_\_\_\_**

**Durée : 4,00 H – coefficient : 3**

**\_\_\_\_\_\_\_\_\_\_\_\_\_\_\_\_\_\_\_\_\_\_\_\_**

#### **Matériel autorisé** :

- Toutes les calculatrices de poche y compris les calculatrices programmables, alphanumériques ou à écran graphique que leur fonctionnement soit autonome et qu'il ne soit pas fait usage d'imprimante (Circulaire n°99-186, 16/11/1999)

#### **Documents à rendre avec la copie :**

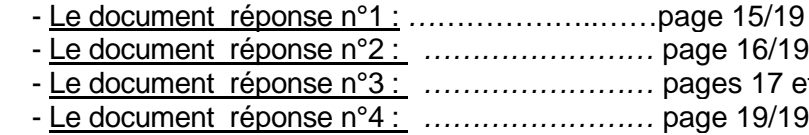

Dès que le sujet vous est remis, assurez-vous qu'il est complet. Le sujet se compose de 19 pages, numérotées de 1/19 à 19/19.

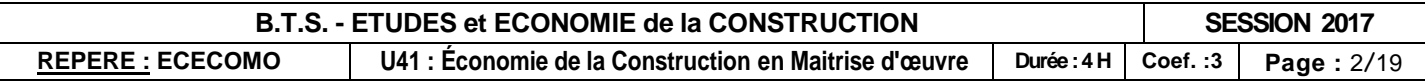

## **Composition de l'épreuve**

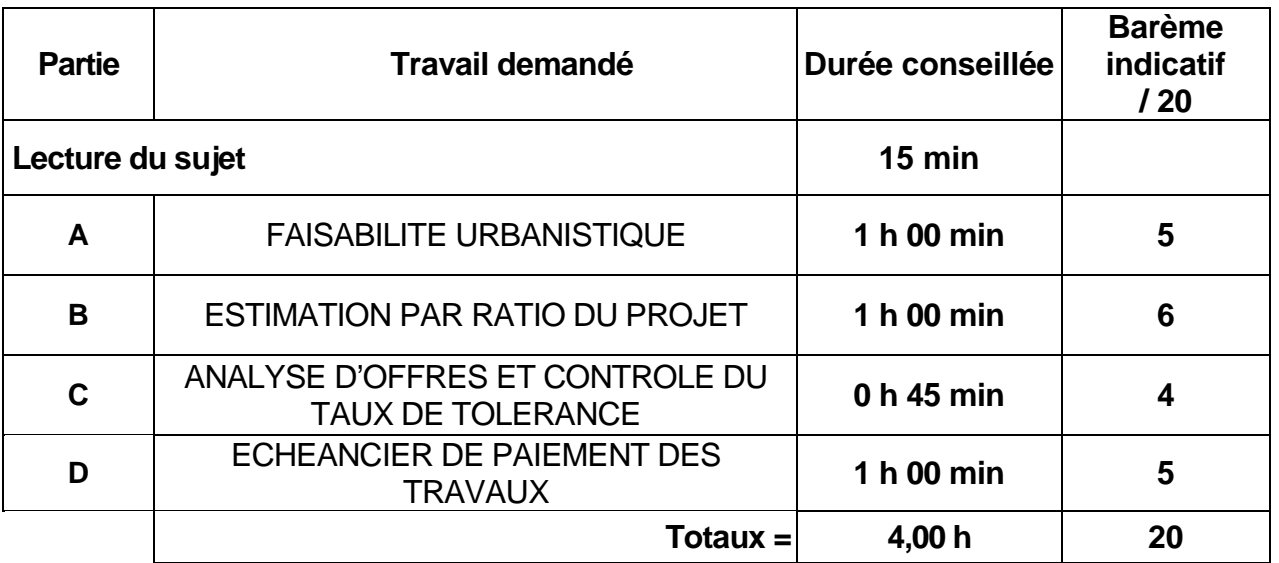

**N.B. : Toutes les questions sont indépendantes**

## **AVERTISSEMENT :**

#### **RENDU DE VOTRE TRAVAIL :**

Vous rendrez **4 chemises distinctes**, une pour chaque partie.

Les copies et documents joints agrafés seront soigneusement numérotés de **1/n à n/n .**

Un exemplaire des documents à rendre sera obligatoirement joint, avec si nécessaire la mention **« non traité ».**

 $\checkmark$  Le bâtiment, construit dans une ville moyenne de province, comprend 4 bureaux (au RDC) et 22 logements P.L.U.S (PRETS LOCATIFS A USAGE SOCIAL) destinés aux personnes âgées répartis sur 3 niveaux R+1/R+2/R+3 le long du Boulevard X… (axe urbain d'entrée de ville) et répartis sur 2 niveaux R+1/R+2 le long de la rue Y…

Toute partie non traitée fera l'objet d'une copie vierge comportant le repérage correspondant et la mention **« non traitée ».**

 $\checkmark$  Ce projet est considéré comme construction d'intérêt général et propose une image contemporaine de l'entrée de ville.

Les 4 dossiers seront regroupés dans une copie formant la chemise générale.

#### **RECOMMANDATIONS :**

N'oubliez pas de formuler vos hypothèses.

Tous les résultats doivent être justifiés par des calculs clairement présentés.

Toute donnée manquante est laissée à l'initiative du candidat.

La qualité du travail rendu interviendra pour partie dans l'appréciation de la copie.

 $\checkmark$  De petites loggias en "creux" rythment la façade traitée en briques de parement de tonalité terre cuite claire et enduit blanc cassé lissé. Coté rue les garde-corps en tôle d'acier découpée au laser reprennent des motifs d'inspiration végétale (présents aux alentours). Les menuiseries extérieures sont traitées en PVC gris foncé, tout comme les volets roulants. Les toitures sont de type toiture-terrasse. Des panneaux solaires sont installés sur la toiture du bâtiment bordant le Boulevard X… .

## **PRESENTATION DE L'OPERATION** *CONSTRUCTION D'UN IMMEUBLE DE 22 LOGEMENTS P.L.U.S. DESTINES AUX PERSONNES AGEES ET DE 4 BUREAUX*

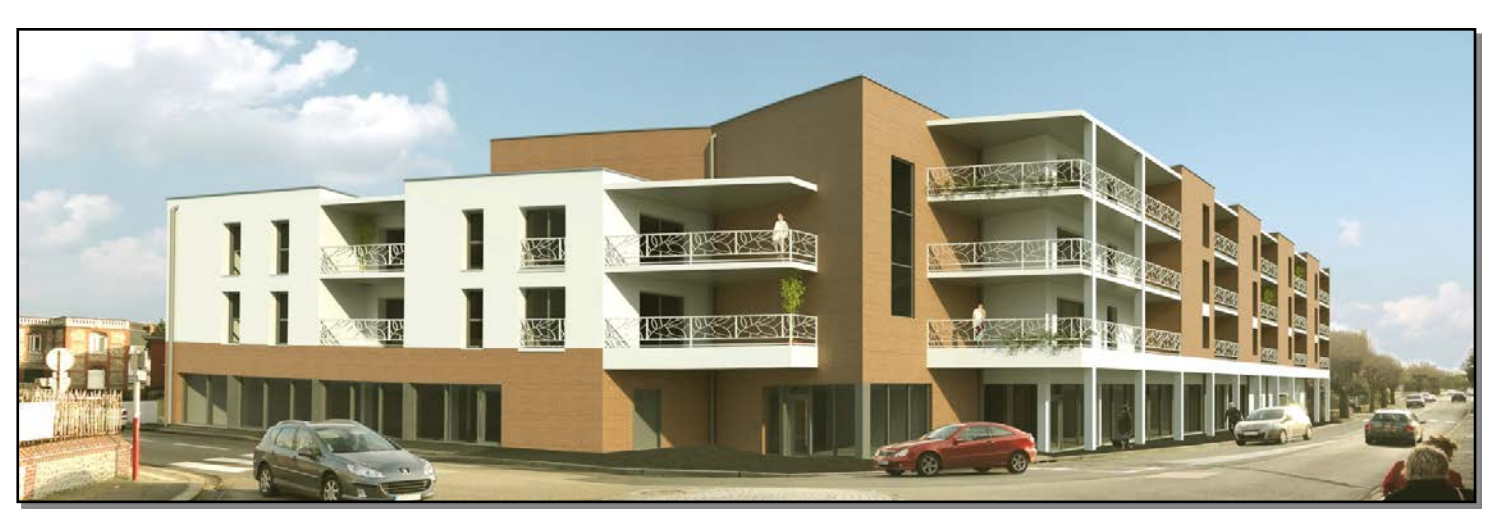

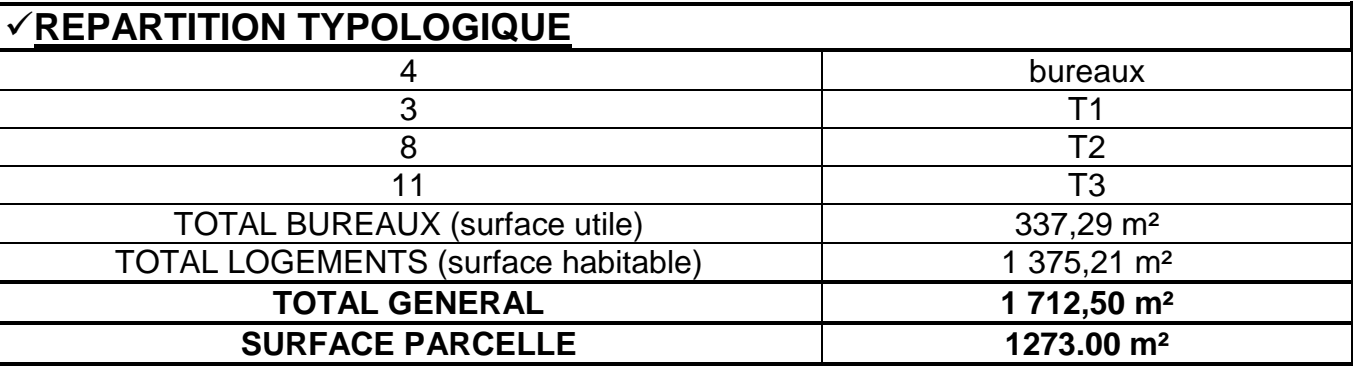

Le soubassement vitré du bâtiment abrite les bureaux. Les logements sont traversants et disposent d'une orientation Est / Ouest ou Nord / Sud.

Les logements T3 disposent de petits celliers bois, ventilés, donnant sur coursives. Les clins bois seront peints en gris.

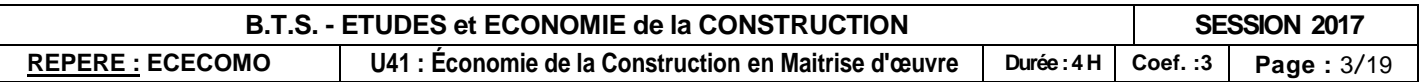

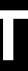

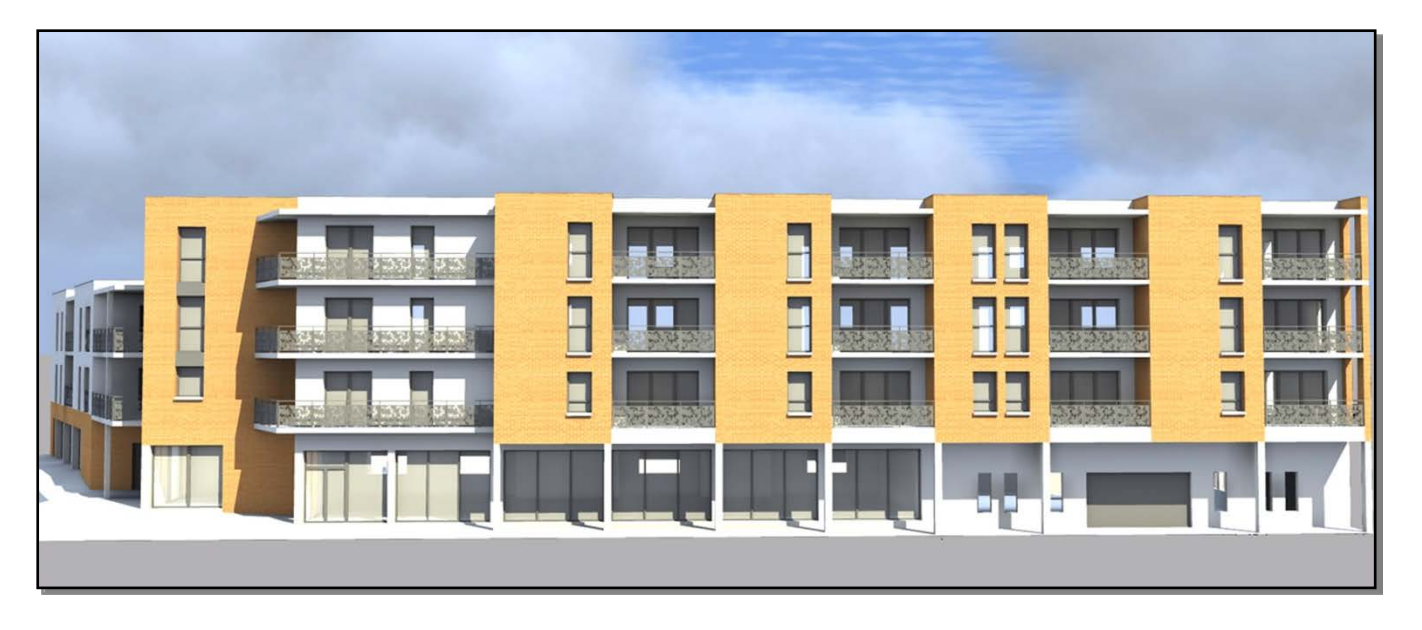

 20 places de stationnement sont aménagées au RDC (parking à ciel ouvert en cœur d'ilot). Un local vélos accessible depuis le parking est aménagé sous la coursive, fermé par des grilles à barreaudage. Un local poubelles est créé à proximité du hall.

 Les places de stationnement non couvertes sont traitées en evergreen. De petites plantations arbustives d'essences locales sont réalisées aux abords immédiats du Parking. En limites séparatives Sud et Est, les clôtures sont de type clôture béton décorative, dans la continuité des clôtures existantes du Square F…

 La plupart des constructions environnantes sont couvertes par des couvertures mansardées en ardoises naturelles.

 Il s'agit d'un *marché public passé par un bailleur social* qui sera dévolu sous la forme d'une procédure adaptée *en 16 lots séparés*.

 **<del></del> ∕ Situation :** Le projet sera réalisé sur une parcelle située en zone Uc de la commune. P.L.U. fourni.

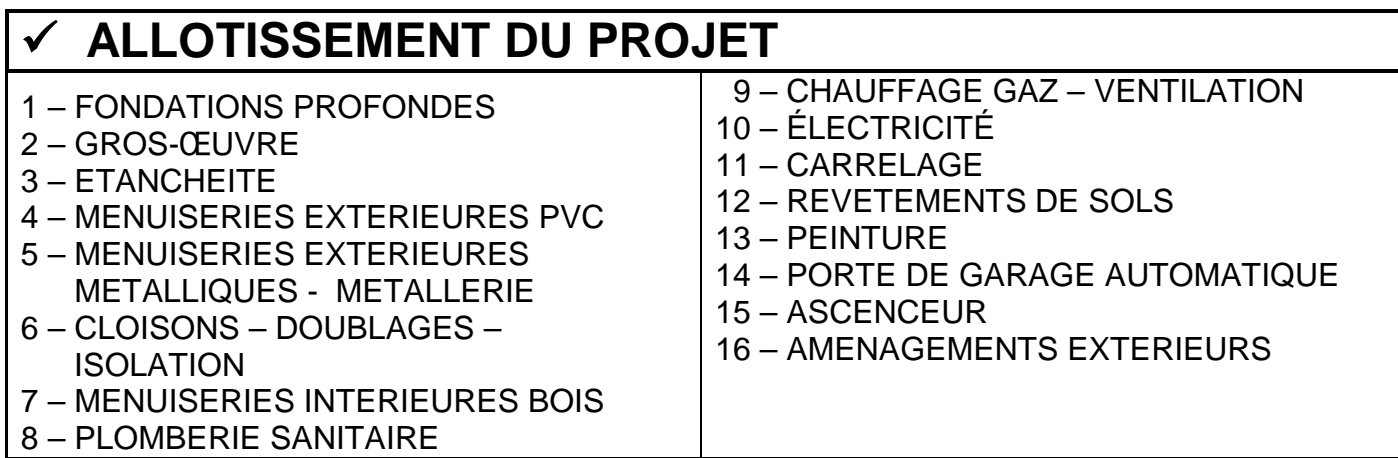

 A compter de la date fixée par l'Ordre de Service de commencer les travaux, le délai imparti est de **1,5 mois pour la période de préparation** et de **11 mois pour les travaux** (hors intempéries).

# **SUJET**

## **PARTIE A : FAISABILITE URBANISTIQUE**

Vous travaillez au sein du cabinet de maîtrise d'œuvre en charge de la conception du projet. Vous devez vérifier partiellement la conformité urbanistique du projet à partir d'extraits du

#### **On donne :**

- *LA PRESENTATION ET LES PLANS DU PROJET.*
- *L'ANNEXE A.1: EXTRAITS DU PLAN LOCAL D'URBANISME DE LA COMMUNE*
- *L'ANNEXE A.2: EXTRAITS DE LA CIRCULAIRE DEFINISSANT LA SURFACE DE PLANCHER*
- *LE DOCUMENT REPONSE N°1 : MINUTES D'AVANT-METRE.*
- *Epaisseur des murs de refends : 18 cm.*

#### **On demande :**

*Sur le D.R.1 :*

**1)** Calculer *la surface de plancher du RDC* correspondant à *la zone bureaux du projet.*

#### *Sur copie d'examen :*

**2)** En vous aidant des extraits du P.L.U. fourni, *vérifiez la conformité* des dispositions suivantes du projet architectural :

- *Hauteur de la construction*
- *Aspect extérieur de la construction : façades, toitures et clôtures*
- *Stationnement automobiles et vélos*

#### **<u>√On exige :</u>**

Une présentation soignée des calculs. La justification et l'exactitude des résultats demandés

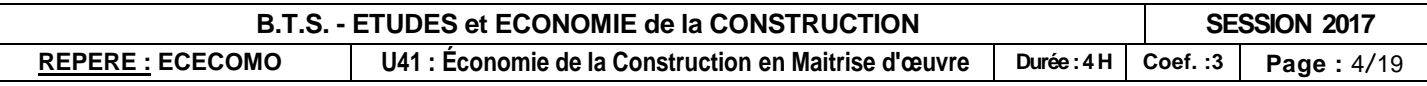

## **ANNEXE A**

#### **ANNEXE A.1: EXTRAITS DU PLAN LOCAL D'URBANISME DE LA COMMUNE**

#### **CHAPITRE I DISPOSITIONS APPLICABLES A LA ZONE UC**

#### **………………………………………………**

#### **Article UC-10 Hauteur des constructions**

La hauteur totale d'une construction est la différence de hauteur entre le point le plus haut de la construction et le point le plus haut du terrain naturel au pied de cette construction. La hauteur à l'égout est la hauteur mesurée à partir du point le plus haut du terrain naturel au droit de la construction jusqu'à l'égout de toiture ou l'acrotère.

- 10.1 La hauteur des constructions et installations doit être en harmonie avec l'environnement avoisinant et ne doit pas porter atteinte au paysage naturel ou urbain avoisinant.
- 10.2 Les constructions à usage d'habitation ne devront excéder ni 13 mètres à l'égout ou à l'acrotère ni 5 niveaux habitables pour l'ensemble de la construction y compris combles éventuels et rez-dechaussée  $(R + 3 + C)$ .

La hauteur à l'égout de toitures fixée ci-dessus pourra être dépassée pour la réalisation d'éléments ponctuels d'architecture (lucarnes, lanterneaux, cages d'escaliers, attiques, auvents, ouvrages techniques d'extraction ou de machines d'ascenseur...), sans toutefois excéder la hauteur totale de la construction.

- 10.3 La hauteur maximale des constructions et installations nécessaires au fonctionnement des services publics ou d'intérêt collectif est fixée à 16 mètres à l'égout ou à l'acrotère.
- 10.4 Les autres constructions ne devront excéder ni 9 mètres à l'égout ou à l'acrotère ni 12 mètres de hauteur totale.

#### Article UC-11 Aspect extérieur

Façades:

- 11.3 Les enduits imitant des matériaux, tels que faux moellons, fausses briques, imitations peintes de pans de bois et faux marbre sont interdits.
- 11.4 L'emploi en parement extérieur de matériaux destinés à être revêtus, est interdit. L'emploi de bardages métalliques à ondes (ondes courbes ou en angles) est interdit, sauf pour des surfaces réduites dans le cas de volonté d'une expression architecturale. Cette interdiction ne vise pas les bardages plans.
- 11.5 Les enduits seront de type teintés dans la masse et de finition grattée ou lissée. Les enduits ciments seront peints. Les tons seront choisis dans les tonalités de matériaux naturels.
- 11.6 Les peintures de ton "criard" sont interdites. Des teintes vives sont autorisées sur une surface réduite, en vue de souligner des éléments de détail d'architecture : modénature, corniche, bandeau, etc...
- 11.7 Les façades brique des constructions existantes devront être conservées. La réalisation d'enduit et de peinture sur une façade brique est interdite.
- 11.8 Dans le cas de modification des ouvertures existantes, leurs proportions plus hautes que larges et leurs dispositions sur un même axe vertical entre les différents étages devront être respectées.

#### Toitures:

- 12.1 Afin d'assurer, en dehors des voies publiques, le stationnement des véhicules correspondant aux besoins des constructions et installations, il est exigé :
- 12.1.1 Pour les constructions nouvelles à usage d'habitat :
	- 1 place de stationnement par logement,
	- 1 dispositif fermé ou couvert, intégré ou non à la construction, prévu pour le stationnement de vélos, à raison d'1 m<sup>2</sup>/logement.
	- « Si le demandeur ne peut satisfaire aux obligations de stationnement, il devra justifier d'une place de stationnement dans un parking public ou privé ou bien verser à la commune une participation en vue de la réalisation des parcs publics de stationnement (cf article L.123-1-2 du code de l'urbanisme). »
- **12.1.2. Pour les activités artisanales et industrielles :** 
	- **- 1 place pour 100 m² de SURFACE DE PLANCHER pour la partie bureau, - 1 place pour 100 m² de SURFACE DE PLANCHER pour la partie stockage et/ou production.**
	- **Pour les activités de bureaux :**
	- **- 1 place pour 100 m² de SURFACE DE PLANCHER**
- 11.9 Les toitures à versants présenteront un débord minimum de 30 centimètres (en long pan et en pignon) et une pente minimale de 40° pour les constructions à rez-de-chaussée seul et 35° pour les hauteurs supérieures.
- 11.9.1 Pour les agrandissements des constructions principales et les annexes jointives, une toiture monopente est autorisée lorsque leur importance permet la réalisation d'une pente de couverture d'une valeur proche de celle de la construction principale et au moins égale à 30°.
- 11.9.2 Pour les annexes de faible volume, les toitures terrasses et monopentes peuvent être autorisées à condition de ne pas être visibles des voies publiques et de ne pas porter atteinte au caractère des lieux avoisinants.
- 11.10 Les dispositions de l'article 11.9 ne s'appliquent pas en vue de permettre :
	- L'expression d'une recherche architecturale de qualité, sous réserve de présenter un aspect similaire avec le caractère des bâtiments avoisinants
	- La construction de bâtiments dont l'importance ou la configuration n'est pas adaptée à l'utilisation de toiture à forte pente

#### Clôture:

- 11.19 La hauteur maximum des clôtures végétales ou en maçonnerie, grilles et grillages est fixée à 2 mètres. Sauf pour les clôtures existantes présentant un intérêt architectural qui pourront être maintenues et prolongées avec les mêmes caractéristiques.
- 11.20 Sur rue, les clôtures grillagées de plus de 1,50 mètre devront obligatoirement être doublées de haies végétales.
- 11.21 Des prescriptions peuvent être édictées en vue d'assurer une harmonisation des clôtures par rapport aux clôtures riveraines, et/ou au sein d'une même propriété en cas de clôtures mixtes.
- 11.22 Les haies végétales seront constituées d'essences locales: charmes, noisetiers, hêtres, aubépine, etc... et peuvent être rehaussées d'arbustes à fleurs.

#### Article UC-12 Stationnement des véhicules

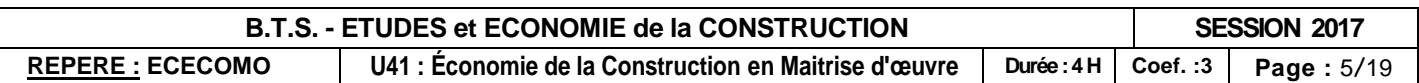

#### **ANNEXE A.2: EXTRAITS DE LA CIRCULAIRE DEFINISSANT LA SURFACE DE PLANCHER**

#### Circulaire du 3 février 2012

#### relative au respect des modalités de calcul de la surface de plancher des constructions définie par le livre I du code de l'urbanisme

#### I-La surface de plancher.

La surface de plancher (CROQUIS 1) est définie aux articles L. 112-1 et R. 112-2 du code de l'urbanisme :

« Art. L. 112-1 : Sous réserve des dispositions de l'article L. 331-10, la surface de plancher de la construction s'entend de la somme des surfaces de plancher closes et couvertes, sous une hauteur de plafond supérieure à 1,80 m, calculée à partir du nu intérieur des façades du bâtiment. Un décret en Conseil d'Etat précise notamment les conditions dans lesquelles peuvent être déduites les surfaces des vides et des trémies, des aires de stationnement, des caves ou celliers, des combles et des locaux techniques ainsi que, dans les immeubles collectifs, une part forfaitaire des surfaces de plancher affectées à l'habitation. ».

« Art. R. 112-2 : La surface de plancher de la construction est égale à la somme des surfaces de planchers de chaque niveau clos et couvert, calculée à partir du nu intérieur des façades après déduction :

1° Des surfaces correspondant à l'épaisseur des murs entourant les embrasures des portes et fenêtres donnant sur l'extérieur ;

2° Des vides et des trémies afférentes aux escaliers et ascenseurs ;

3° Des surfaces de plancher d'une hauteur sous plafond inférieure ou égale à 1,80 mètre ;

4° Des surfaces de plancher aménagées en vue du stationnement des véhicules motorisés ou non, y compris les rampes d'accès et les aires de manœuvres ;

5° Des surfaces de plancher des combles non aménageables pour l'habitation ou pour des activités à caractère professionnel, artisanal, industriel ou commercial ;

6° Des surfaces de plancher des locaux techniques nécessaires au fonctionnement d'un groupe de bâtiments ou d'un immeuble autre qu'une maison individuelle au sens de l'article L. 231-1 du code de la construction et de l'habitation, y compris les locaux de stockage des déchets ;

7° Des surfaces de plancher des caves ou des celliers, annexes à des logements, dès lors que ces locaux sont desservis uniquement par une partie commune;

8° D'une surface égale à 10% des surfaces de plancher affectées à l'habitation telles qu'elles résultent le cas échéant de l'application des alinéas précédents, dès lors que les logements sont desservis par des parties communes intérieures. ».

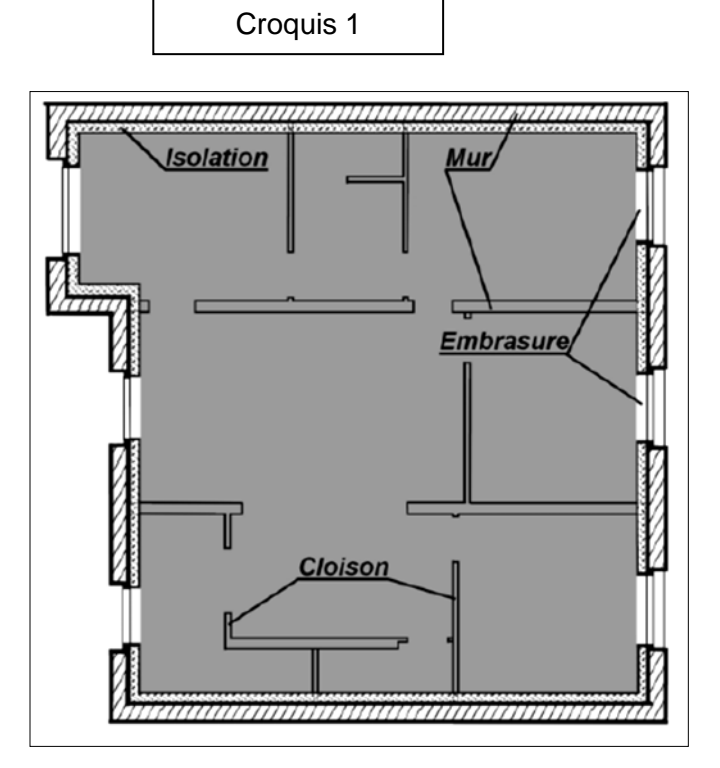

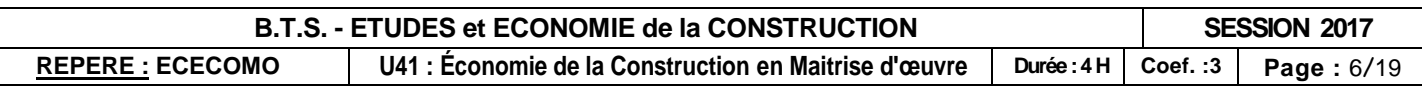

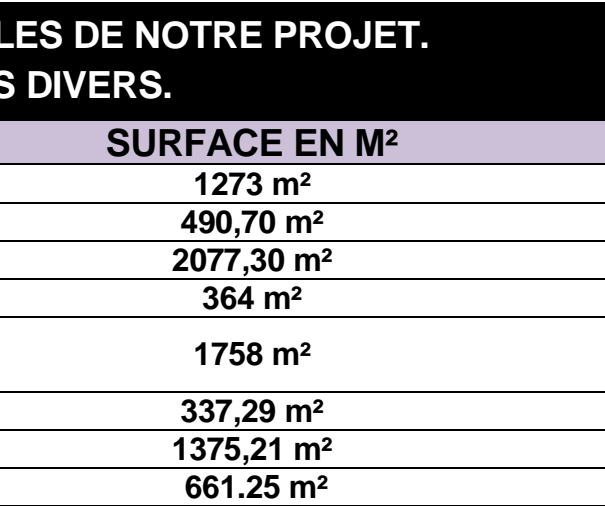

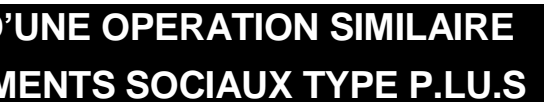

## **PARTIE B : ESTIMATION PAR RATIOS DU PROJET**

**∕ Situation :** Vous travaillez au sein du cabinet de maîtrise d'œuvre concourant pour la conception du projet au stade de l'esquisse. L'architecte en charge du dossier vous demande d'établir le *coût*  d'objectif prévisionnel statistique du projet afin de vérifier sa cohérence vis-à-vis du montant de *l'enveloppe financière* réservée aux travaux donnée par la maîtrise d'ouvrage.

#### **On donne :**

- *LA PRESENTATION ET LES PLANS DU PROJET.*
- *L'ANNEXE B.1 : TABLEAU RECAPITULATIF DES SURFACES CARACTERISTIQUES DU PROJET*
- *L'ANNEXE B.2: FICHE DE SYNTHESE D'UNE OPERATION SIMILAIRE (AU NIVEAU DU MODE CONSTRUCTIF) DE 18 LOGEMENTS SOCIAUX.*
- *L'ANNEXE B.3: FICHE DE SYNTHESE D'UNE OPERATION SIMILAIRE (AU NIVEAU DU MODE CONSTRUCTIF) DE 8 BUREAUX*
- *LE DOCUMENT REPONSE N°2 : ETABLISSEMENT DE RATIOS ET ESTIMATION PHASE ESQ DU PROJET*
- *LE MONTANT H.T. DE L'ENVELOPPE FINANCIERE RESERVEE AUX TRAVAUX ETABLI PAR LE MAITRE D'OUVRAGE : 2 375 000 euros H.T., valeur septembre 2012*
- *Index BT01 sept 2012 = 875.3*

#### **DESIGNATION Surface de la parcelle** *Surface Hors Œuvre Brute Infrastructure* **490,70 m² Surface Hors Œuvre Brute Superstructure** *Surface Hors Œuvre Nette zone bureaux* **364 m²** *Surface Hors Œuvre Nette zone Habitation* **1758 m²** *Surface utile des 4 Bureaux* **337,29 m²** *Surface habitable des 22 logements* **1375,21 m²** *Surface d'emprise au sol du bâtiment* **661.25 m²**

### **ANNEXE B.2: FICHE DE SYNTHESE D (MODE CONSTRUCTIF) DE 18 LOGEI**

#### **On demande :**

#### *Sur D.R.2. :*

**BATIMENT D'HABITATION COMPRENANT APPARTEMENTS TYPE T1, T2 ET T3 REPART 3 NIVEAUX (RDC,R+1,R+2)**

#### **DESIGNATIONS**

**TOTAL FONDATIONS PROFONDES / INFRASTRUCTURES TERRASSEMENT 7.00% 104 326,25 €**

- 1) A partir des informations figurant sur les annexes B.2 et B.3, *calculer les ratios issus de deux opérations similaires* à notre projet. Vous tiendrez compte des variations de prix et de zone géographique et vous choisirez les surfaces les mieux adaptées pour chaque ratio.
- **2)** Etablir le *coût d'objectif prévisionnel statistique du projet, en valeur septembre 2012*. Vous le comparerez à *l'enveloppe financière* réservée aux travaux donnée par la maîtrise d'ouvrage. Conclure.

- **Surface de la parcelle : 1**
- *Surface Hors Œuvre Brute Infrastructure : 458,00 m²*
- *Surface Hors Œuvre Brute Superstructure :* 
	- **Surface Hors Œuvre Nette :**
	- **Surface habitable des 18 logements: 1**
	- *Surface d'emprise au sol du bâtiment 471,00 m²*

#### **On exige :**

Une présentation soignée des calculs.

La justification et l'exactitude des résultats demandés. Des surfaces de référence adaptées à l'estimation.

## **ANNEXE B**

### **ANNEXE B.1: SURFACES USUEL RENSEIGNEMENTS**

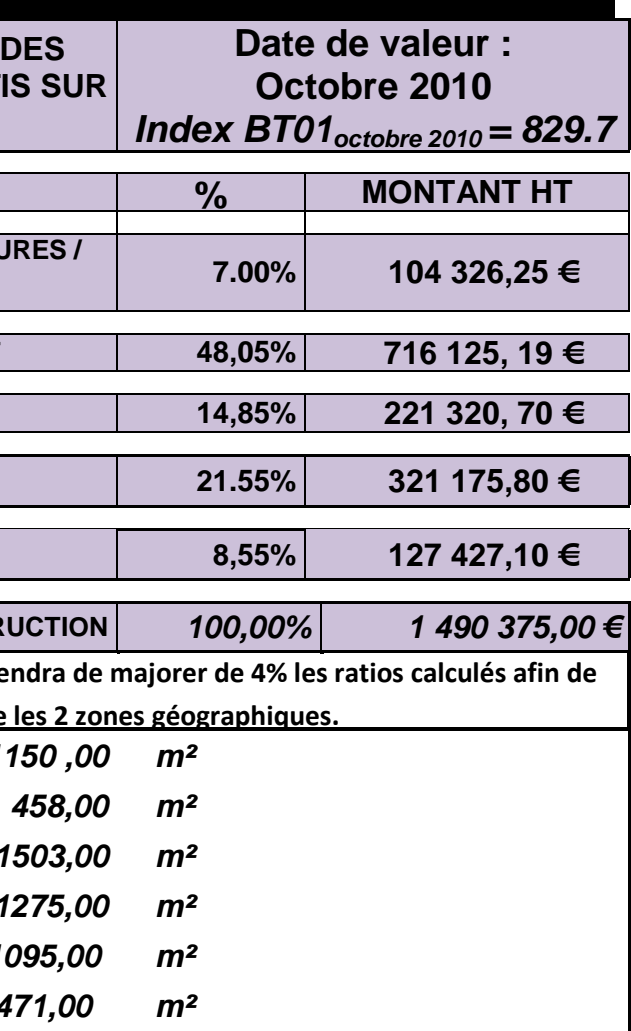

**TOTAL SUPERSTRUCTURE / CLOS-COUVERT 48,05% 716 125, 19 €** 

**1075 BUDGEMENTS INTERIEURS** 

**TOTAL LOTS TECHNIQUES 21.55% 321 175,80 €**

**TOTAL AMENAGEMENTS EXTERIEURS 8,55% 127 427,10 €**

#### **TOTAL CONSTRUCTION** *100,00% 1 490 375,00 €*

 $2$  Zone géographique : pour notre projet, il conviend tenir compte tenir des variations de coûts entre

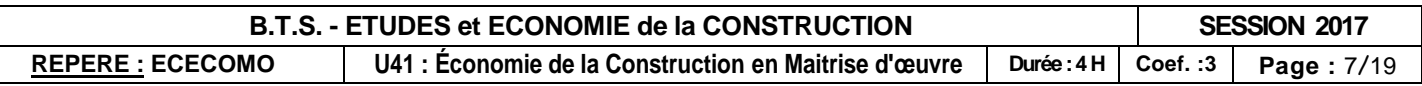

## **ANNEXE B.3: FICHE DE SYNTHESE D'UNE OPERATION SIMILAIRE (MODE CONSTRUCTIF) DE 8 BUREAUX**

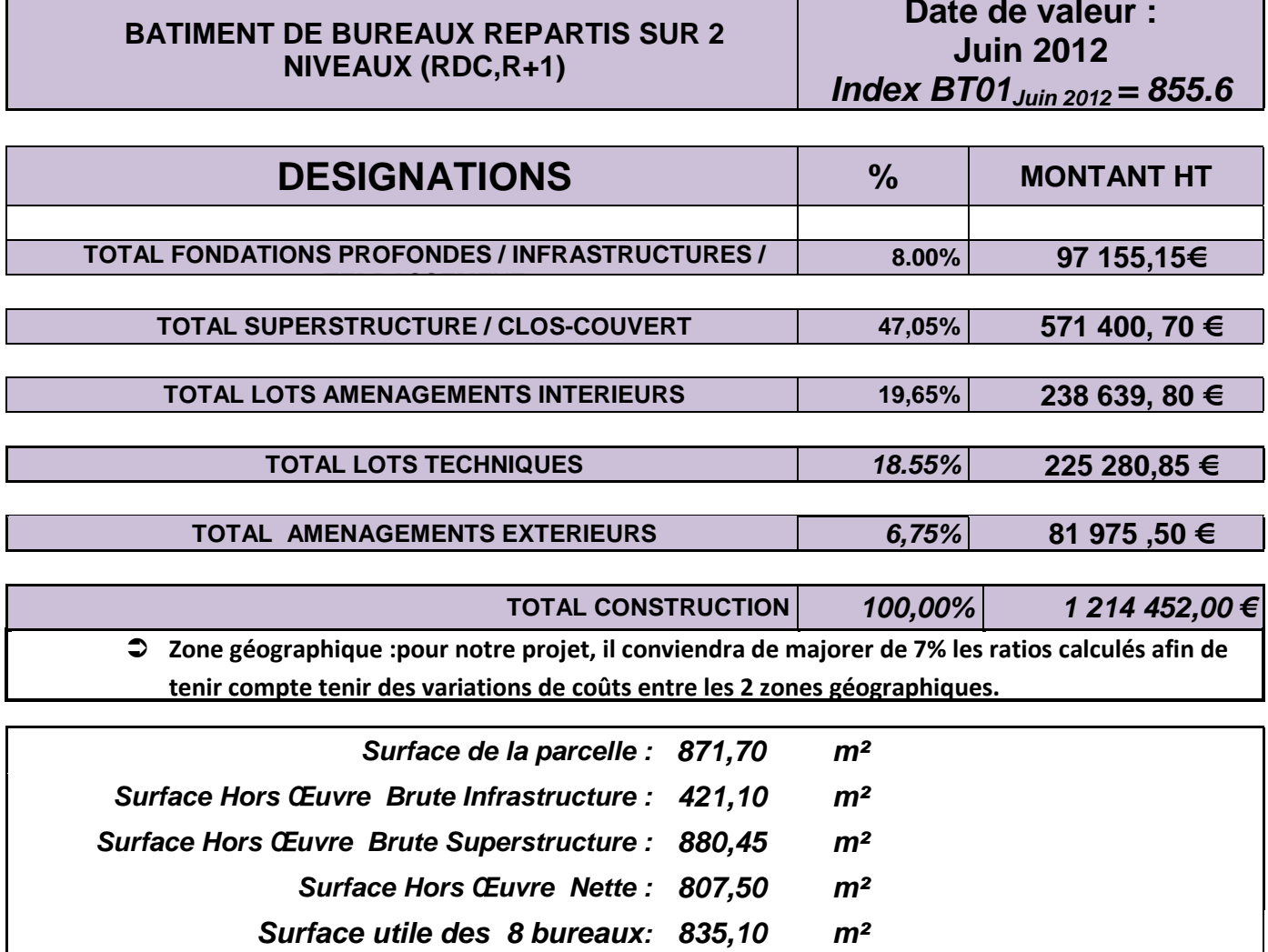

Dans un deuxième temps, on vous demande de faire la synthèse de votre travail avec celui de votre collaborateur (qui a étudié les 15 autres lots) afin de contrôler *le respect du taux de tolérance figurant dans l'acte d'engagement de la maîtrise d'œuvre*

*Surface d'emprise au sol du bâtiment: 438,70 m²* 

## **PARTIE C : ANALYSE D'OFFRES D'ENTREPRISES ET CONTROLE DU TAUX DE TOLERANCE**

 **Situation :** Vous êtes *économiste au sein du cabinet de maîtrise d'œuvre* en charge du projet en phase A.C.T. Vous êtes chargé avec votre collaborateur d'analyser les offres des entreprises. Votre étude concerne les 4 offres reçues pour le *lot n°2 : GROS-ŒUVRE.*

#### **On donne :**

- *L'ANNEXE C.1: EXTRAITS DU REGLEMENT DE LA CONSULTATION*
- *L'ANNEXE C.2: SYNTHESE DES 4 OFFRES DES ENTREPRISES AYANT REPONDU AU LOT N°2 : GROS-OEUVRE / ESTIMATION PHASE PROJET ET DELAI DU LOT N°2 ETABLIS PAR LA MAITRISE D'ŒUVRE.*
- *L'ANNEXE C.3: EXTRAITS DE L'ACTE D'ENGAGEMENT DE LA MAITRISE D'ŒUVRE / ESTIMATION T.C.E. PHASE APD.*
- *L'ANNEXE C.4:TABLEAU DES INDEX BT 01 POUR CALCULS D'ACTUALISATION.*
- *LE DOCUMENT REPONSE N°3 : NOTATION DES OFFRES DES ENTREPRISES POUR LE LOT N°2. SYNTHESE DES OFFRES DES ENTREPRISES ATTRIBUTAIRES ET CONTROLE DU RESPECT DU TAUX DE TOLERANCE*
- La consultation est effectuée en valeurs économiques d'Avril 2013

#### **On demande :**

#### *Sur le D.R.3 :*

- 1) En vous aidant des extraits du règlement de la consultation, *compléter les grilles de notation fournies et classer les 4 offres des entreprises* ayant répondu au *lot n°2 : GROS-ŒUVRE .*
- 2) En retenant l'offre de l'entreprise la mieux classée, compléter le tableau des offres économiquement les plus avantageuses pour les 16 lots du projet et établir *le montant H.T. tous corps d'état de l'opération phase ACT*.
- 3) Comparer ce montant avec celui de l'estimation phase A.P.D. de la maîtrise d'œuvre. Vérifier si la maitrise d'œuvre a respecté son engagement financier (respect du taux de tolérance) et conclure.

*N.B : Le contrôle du taux de tolérance sera effectué en date de valeur de l'estimation APD.*

#### **On exige :**

Une présentation soignée des calculs.

La justification et l'exactitude des résultats demandés.

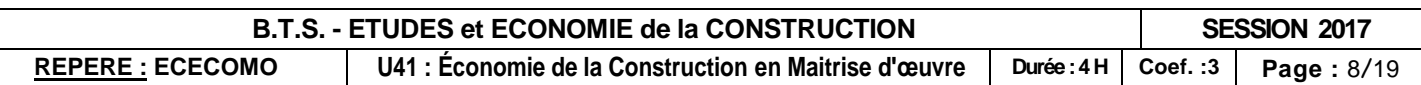

## **ANNEXE C**

### **ANNEXE C.1: EXTRAITS DU REGLEMENT DE LA CONSULTATION**

### **Jugement des offres :**

- Les offres inappropriées ainsi que les offres irrégulières ou inacceptables, sont éliminées par la commission d'appel d'offres.
- La commission d'appel d'offres examinera l'offre de base des candidats pour établir un classement. Après classement par ordre décroissant des offres conformément aux critères pondérés définis ci-après, l'offre la mieux classée est choisie par la commission d'appel d'offres.
- La commission d'appel d'offres, choisit pour cette procédure adaptée l'offre économiquement la plus avantageuse conformément aux critères suivants :
	- *Critère Valeur technique : 40 % (ou 4 points)*
	- *Critère Prix : 40 % (ou 4 points)*
	- *Critère délai : 20 % (ou 2 points)*

#### **Notation du critère valeur technique (sur 20 points) :**

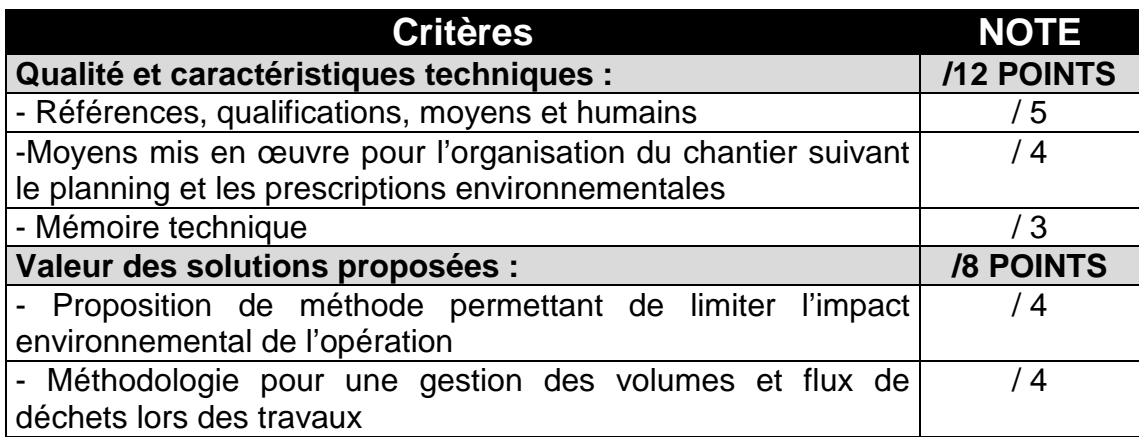

#### **Notation du critère prix (sur 100 points) :**

*L'offre la plus basse sera notée 100 et les offres suivantes se verront réduites du pourcentage d'écart.* 

#### *A titre d'exemple :*

*Offre 1 proposant le prix le plus bas= 100 points Offre 2 à 2,50 % de l'offre 1 = 100 - 2.5 = 97,5 points Offre 3 à 18,00% de l'offre 1 = 100 - 18 = 82 points* 

#### **Notation du critère délai (sur 20 points) :**

 *Pour le critère planning, la note du candidat sera obtenue par le barème suivant :* 

- *Le candidat proposant le délai le plus court se verra attribuer la note de 20 points.*
- *La note attribuée aux autres candidats repondra à la formule suivante* :

 $Note = 20 \times -$ Délai le plus court Délai du candidat

### **ANNEXE C.2 : SYNTHESE DES 4 OFFRES DES ENTREPRISES AYANT REPONDU AU LOT N°2 : GROS-OEUVRE / ESTIMATION PHASE PROJET ET DELAI DU LOT N°2 ETABLIS PAR LA MAITRISE D'ŒUVRE.**

### **Synthèse des offres des entreprises :**

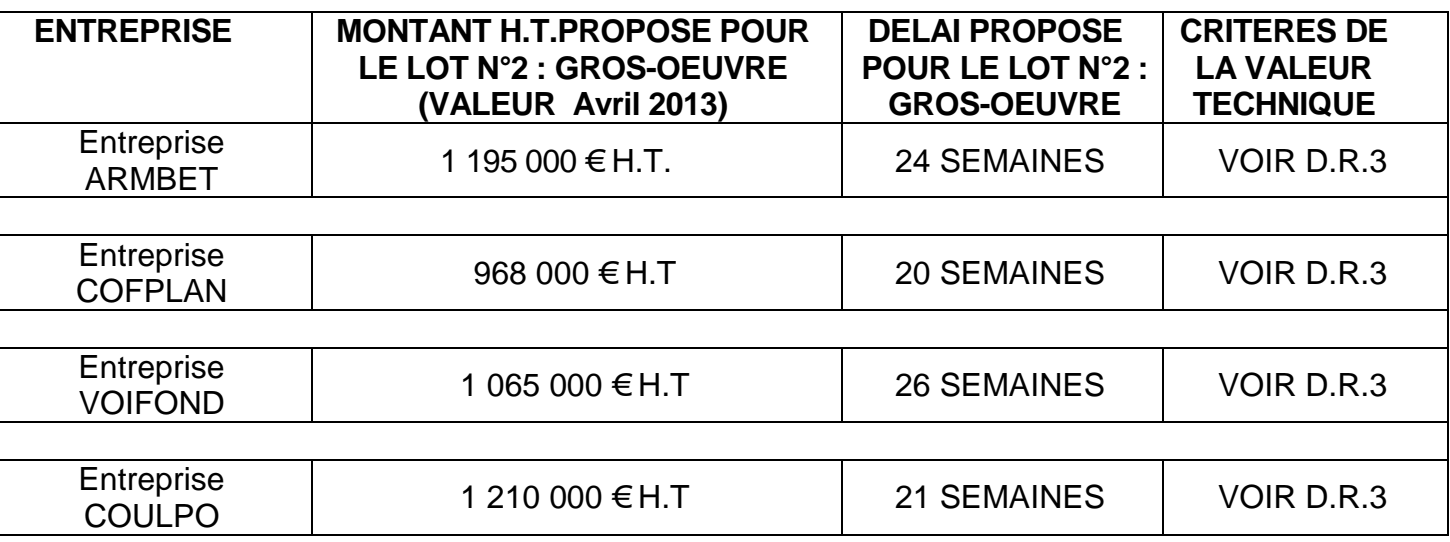

### **Estimation phase PRO et délai établis par la maîtrise d'œuvre pour le lot n°2 : « Gros-œuvre » :**

• **Montant du lot n°2 (phase PRO/ACT) = 1 145 000€ H.T.**

• **Délai établi par le pilote (architecte) du lot n°2 : 26 semaines**

### **ANNEXE C.3: EXTRAITS DE L'ACTE D'ENGAGEMENT DE LA MAITRISE D'ŒUVRE / ESTIMATION T.C.E. PHASE APD.**

## **Extraits de l'acte d'engagement de la maîtrise d'œuvre :**

• Article 5.1.TAUX DE TOLERANCE

Le taux de tolérance a pour objectif de mesurer l'écart entre l'estimation définitive du montant prévisionnel des travaux (établie par la maîtrise d'œuvre en phase APD) et le montant T.C.E. des devis des entreprises attributaires en phase A.C.T.

Il est fixé à 4% du montant hors taxe tous corps d'état du marché.

Le taux doit être calculé en tenant compte des variations de prix du marché. suivant l'index BT 01.

## **Estimation définitive T.C.E. phase A.P.D :**

## **2 589 500 euros hors taxes (valeur Octobre 2012)**

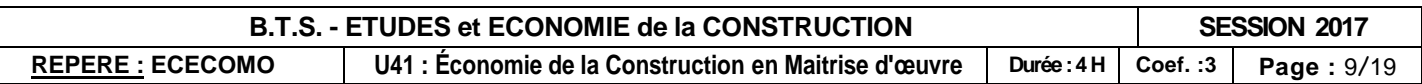

### **ANNEXE C.4: TABLEAU DES INDEX BT 01 POUR CALCULS D'ACTUALISATION**

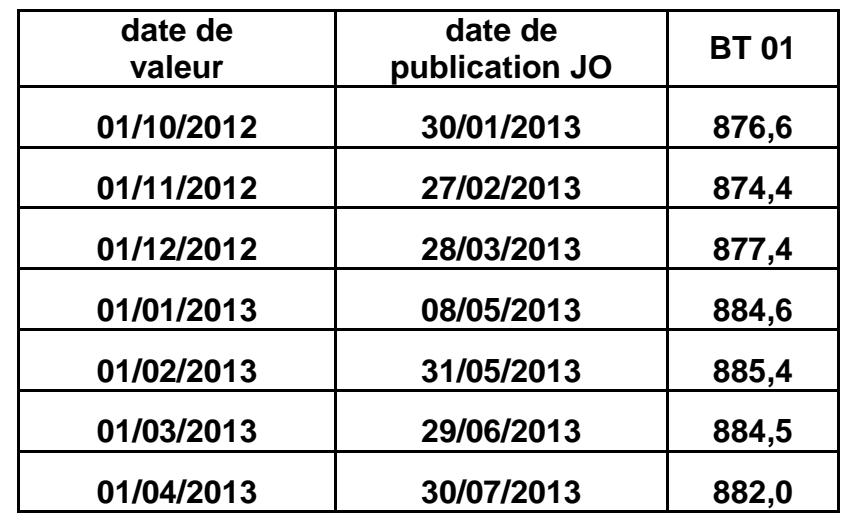

- *L'ANNEXE D.1: EXTRAITS DU CAHIER DES CLAUSES ADMINISTRATIVES PARTICULIERES*
- *L'ANNEXE D.2: TABLEAU RECAPITULATIF DES INDEX BT POUR ACTUALISATION*
- *L'ANNEXE D.3: PLANNING GROSSE MAILLE DE L'OPERATION*
- *D'OUVRAGE*
- Date OS de démarrage lot Gros-œuvre : 18/06/2013
- Date OS de démarrage lot chauffage gaz-ventilation : 3/01/2014
- Vous ferez l'hypothèse que ces deux entreprises ne proposeront pas de garantie à
- première demande ni de caution personnelle et solidaire.
- $\%$  Vous supposerez que la facturation mensuelle est proportionnelle aux durées de travaux

## **PARTIE D : ECHEANCIER DE PAIEMENT DES TRAVAUX**

 **Situation :** Vous êtes *économiste au sein du cabinet de maîtrise d'œuvre* en charge du projet en de son projet.

phase A.C.T. Vous êtes chargé avec votre collaborateur d'établir l'échéancier de paiement des travaux permettant au maître d'ouvrage d'organiser le financement et l'appel de fonds

Votre étude concerne les *lots n°2 : « GROS- ŒUVRE » et n°* **9 : « CHAUFFAGE GAZ - VENTILATION** *»*

#### **On donne :**

*LE DOCUMENT REPONSE N°4 : ECHEANCIER DE PAIEMENT DE TRAVAUX DU MAITRE* 

#### **On demande :**

#### *Sur copie d'examen :*

- **1)** *Calculer les montants des revalorisations éventuelles et des avances forfaitaires éventuelles des lots n°2 : « GROS-OEUVRE » et n°* 9 : « CHAUFFAGE GAZ-VENTILATION *»*
- 2) *Déterminer et justifier par calcul sur quel(s) décompte(s) mensuel(s) sera(ont) remboursée(s) les avances forfaitaires de ces 2 lots. Proposer des valeurs pour ce(s) remboursement(s).*

#### *Sur le D.R.4. :*

3) Compléter le document réponse n°4, « **Echéancier partiel des paiements de travaux »** des lots n° 2 et 9 à l'attention du maître d'ouvrage.

#### **On exige :**

Une présentation soignée des calculs. La justification et l'exactitude des résultats demandés.

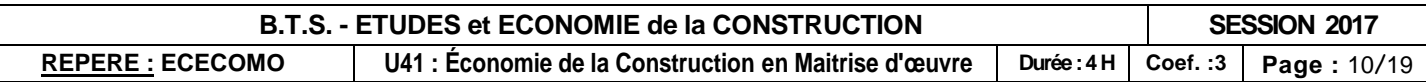

## **ANNEXE D ANNEXE D.1: EXTRAITS DU C.C.A.P.**

*ARTICLE 3 - PRIX ET MODE D'EVALUATION DES OUVRAGES - VARIATIONS DES PRIX - REGLEMENT DES COMPTES*

#### **3.3.4. Règlement**

#### a) Demande de paiement

L'entrepreneur doit à la fin de chaque mois, remettre au Maître d'Oeuvre, son projet de décompte mensuel.

Cette remise de situation mensuelle se fait contre récépissé, signé par le Maître d'Oeuvre lors du dernier rendez-vous de chantier. La remise tardive du document par l'entrepreneur entraînera systématiquement le report de son contrôle à la fin du mois suivant.

#### b) Délai global de paiement

Le délai de paiement pour ce projet est de 30 jours fin de mois (travaux du mois M payés fin M+1)

#### **3.4. Variation dans les prix**

Le marché de travaux sera traité à prix actualisables.

#### **3.4.1. Mois d'établissement des prix**

Les prix portés dans l'acte d'engagement sont réputés établis sur la base des conditions économiques du mois appelé mois "ZERO" fixé dans l'acte d'engagement*.*

 *Mois zéro : Avril 2013*

#### **3.4.2. Choix de l'index de référence**

L'index national BT de référence dépend du lot considéré. Les formules prises en compte sont les suivantes (valables si l'OS de démarrage est décalé de 3 mois par rapport au mois zéro):

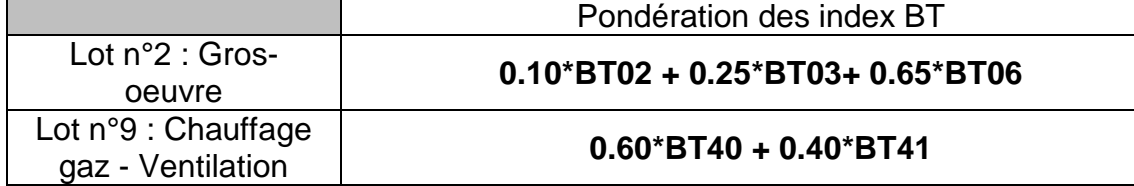

#### **3.4.3. Modalités d'actualisation des prix.**

Le prix forfaitaire est actualisable suivant les devis des entreprises, leurs ordres de service respectifs et leur acte d'engagement correspondant :

$$
P = P_o (I_{n-3}/I_o)
$$

**où :**

P : prix actualisé du lot.

P<sub>o</sub>: Prix d'origine du lot.

 $I_{n-3}$ : Index BT $_{\text{dulot}}$  à la date de l'OS moins 3 mois.

 $I<sub>o</sub>$ : Index BT<sub>du lot</sub> à la date d'origine.

#### Le coefficient d'actualisation est *arrondi au 1/1000 supérieur*

#### *ARTICLE 5 - CLAUSES DE FINANCEMENT - SURETES*

#### **5.1. Retenue de garantie**

#### 5.1.1. Dispositions générales

Le remboursement de l'avance effectué par précompte sur les sommes dues ultérieurement au titulaire commencera lorsque le montant des prestations qui figure à un décompte mensuel atteindra ou dépassera soixante cinq pour cent (65%) du montant initial du marché,. Ce remboursement devra être terminé lorsque ledit montant aura atteint le taux de quatre-vingt pour cent (80%). Le montant de celui-ci se calculera au prorata de l'avancement dans cette plage.

Sur chaque acompte, il sera appliqué sur les sommes dues à valeur marché, une retenue de 5 % destinée à garantir le Maître d'Ouvrage du paiement des sommes dont ce dernier pourrait être créancier à un titre quelconque, dans le cadre du marché.

La retenue de garantie peut être remplacée, au gré du titulaire, par une garantie à première demande ou, si les deux parties en sont d'accord, par une caution personnelle et solidaire dans les conditions fixées par les règles des Marchés Publics.

Dans l'hypothèse où la garantie ou la caution ne serait pas constituée ou complétée au plus tard à la date à laquelle le titulaire remet la demande de paiement correspondant au premier acompte, la fraction de la retenue de garantie correspondant à l'acompte est prélevée.

#### **5.2. Avance**

En application des règles des Marchés Publics, une avance sera accordée au titulaire et à ses soustraitants si les prestations confiées au titre du marché, sont supérieures à 50 000 € HT et dans la mesure où le délai d'exécution est supérieur à deux mois.

Le montant de l'avance sera égal à 5% du montant initial du marché, en prix de base ou du montant des prestations directement exécutées si le délai d'exécution des travaux est égal ou inférieur à douze mois. Si le délai d'exécution des travaux est supérieur à douze mois, son montant en prix de base sera égal au produit par 12/N de 5% du montant initial du marché, en prix de base, N étant le délai d'exécution exprimé en mois. L'avance forfaitaire est payable le mois de l'ordre de service de démarrage du lot. Aucune variation de prix ne sera appliquée au montant de l'avance.

#### **ANNEXE D.2: TABLEAU RECAPITULATIF DES INDEX BT POUR ACTUALISATION**

#### *(valeurs estimées)*

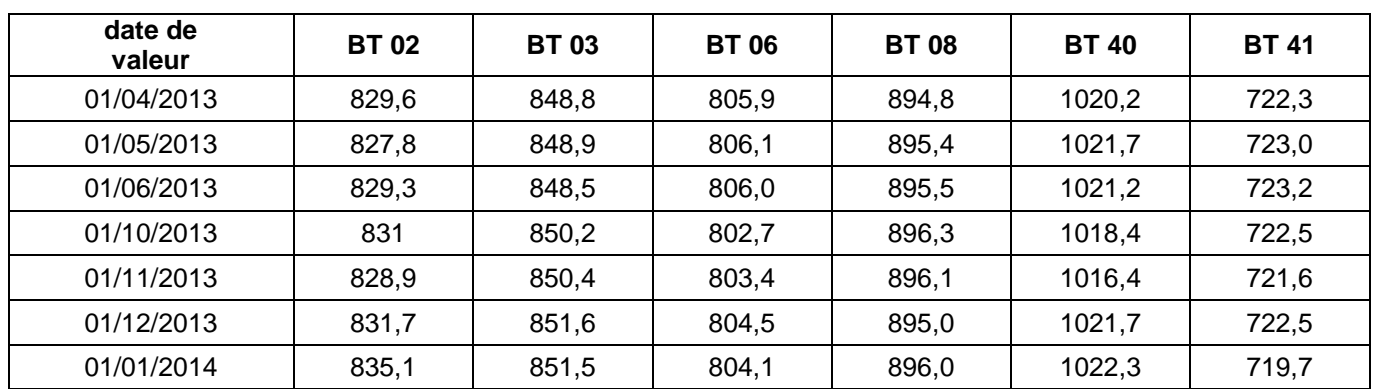

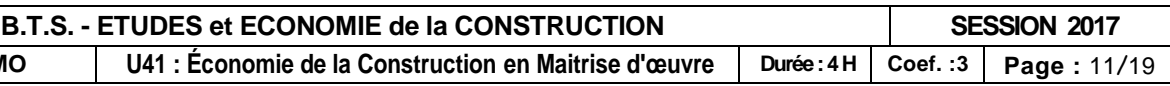

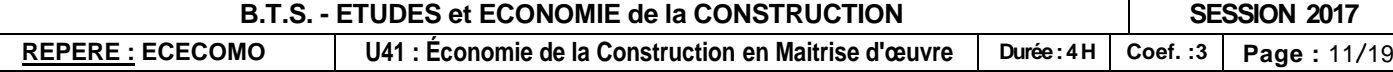

### **ANNEXE D.3 : PLANNING PREVISIONNEL DES TRAVAUX**

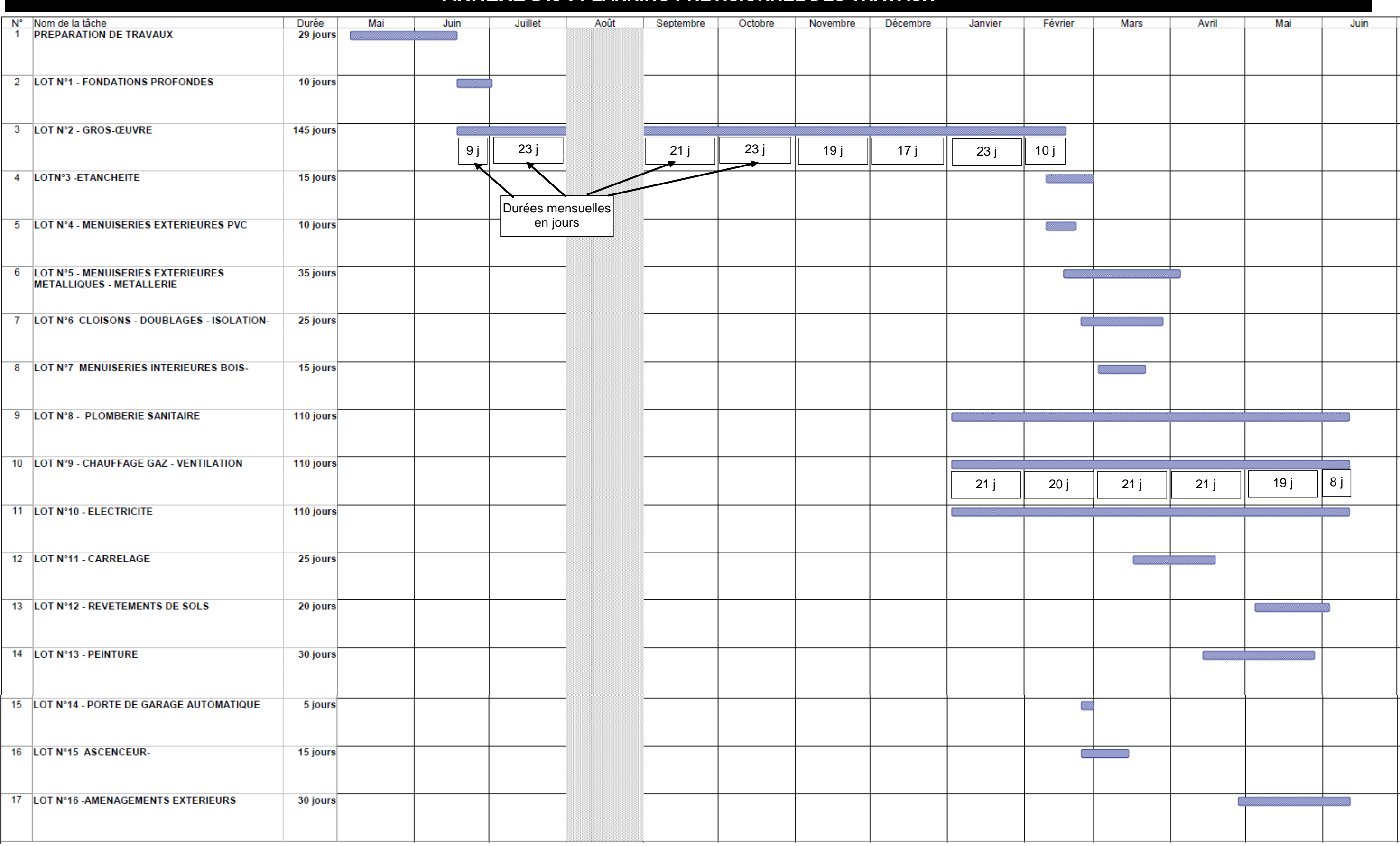

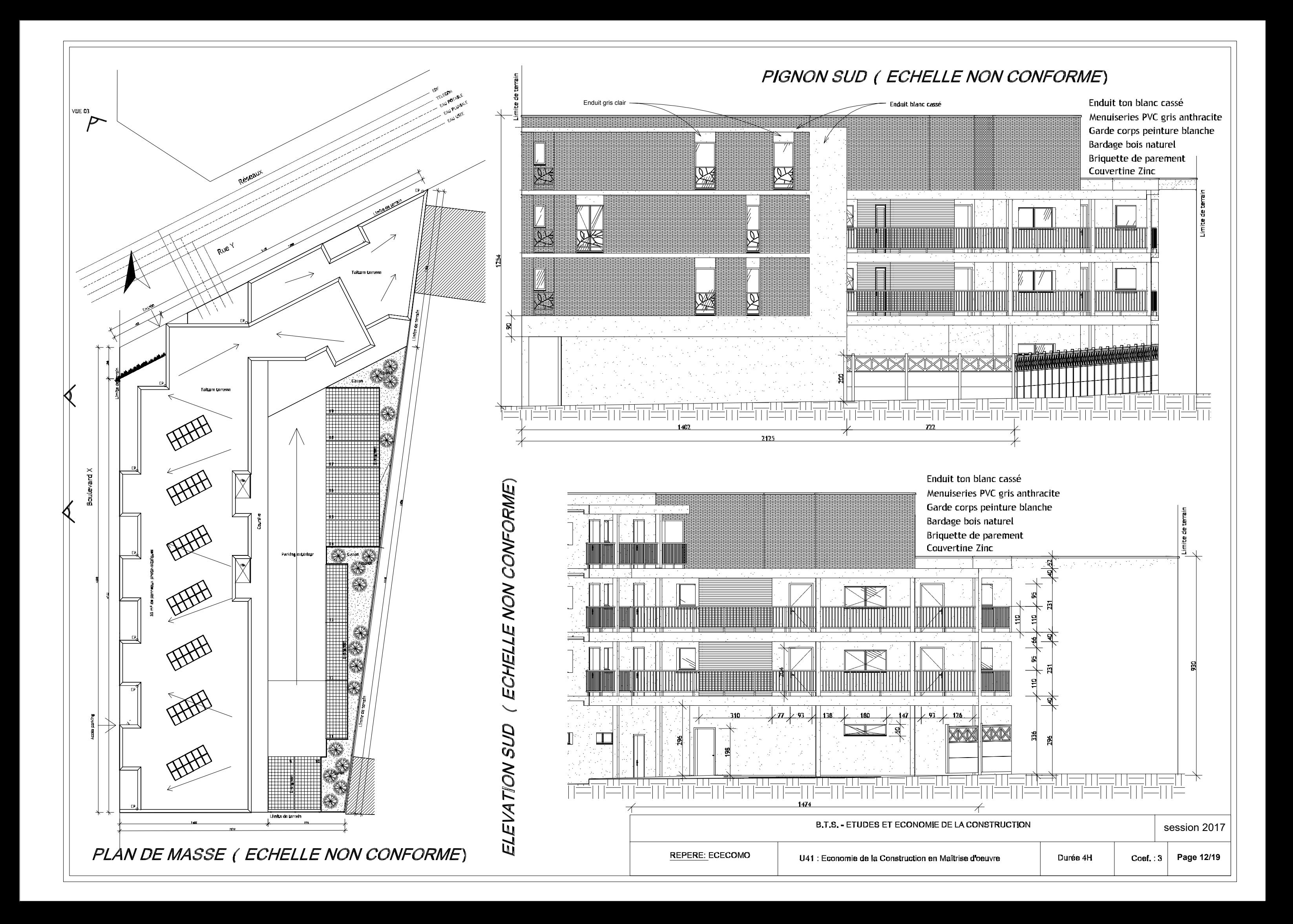

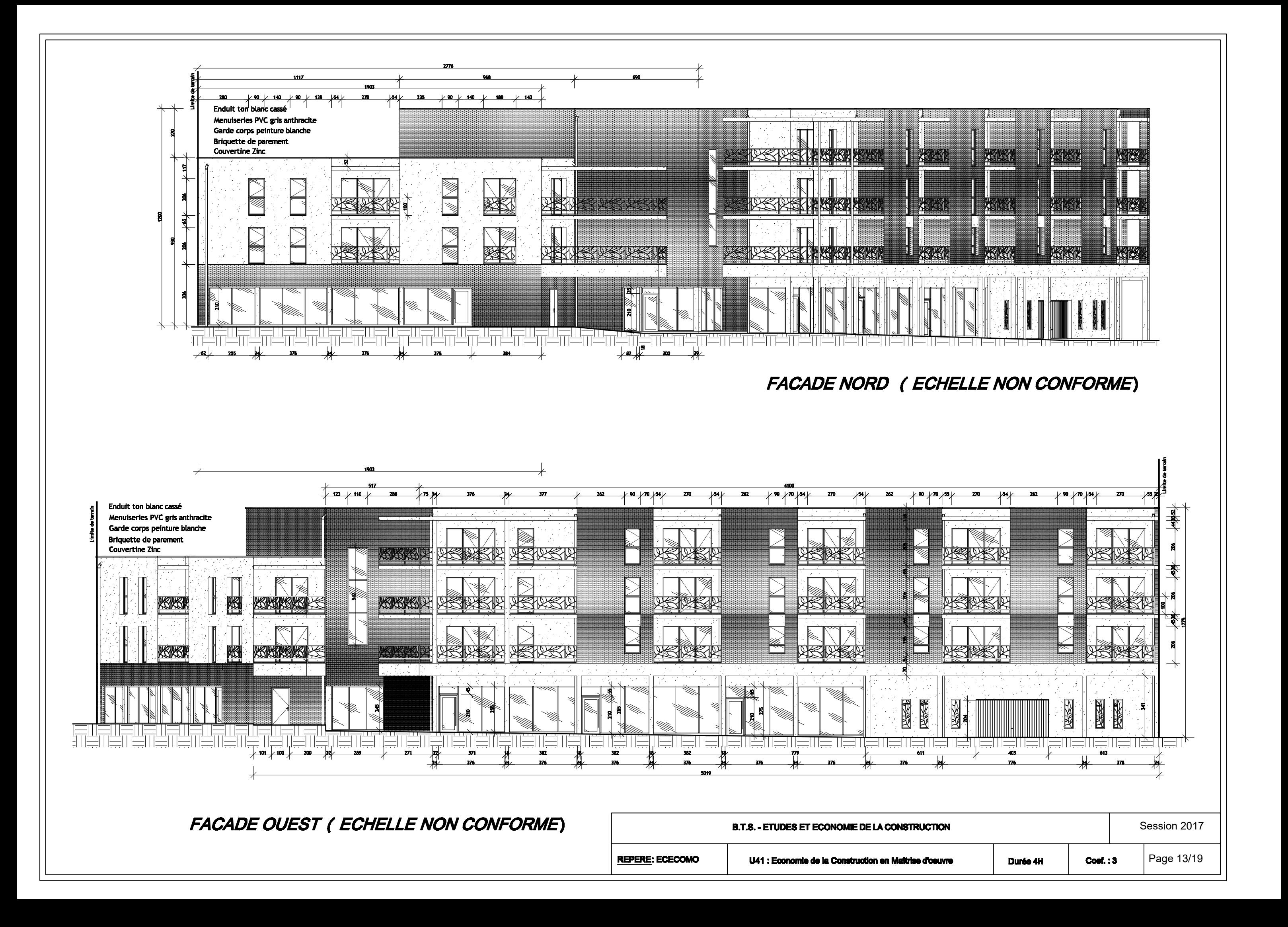

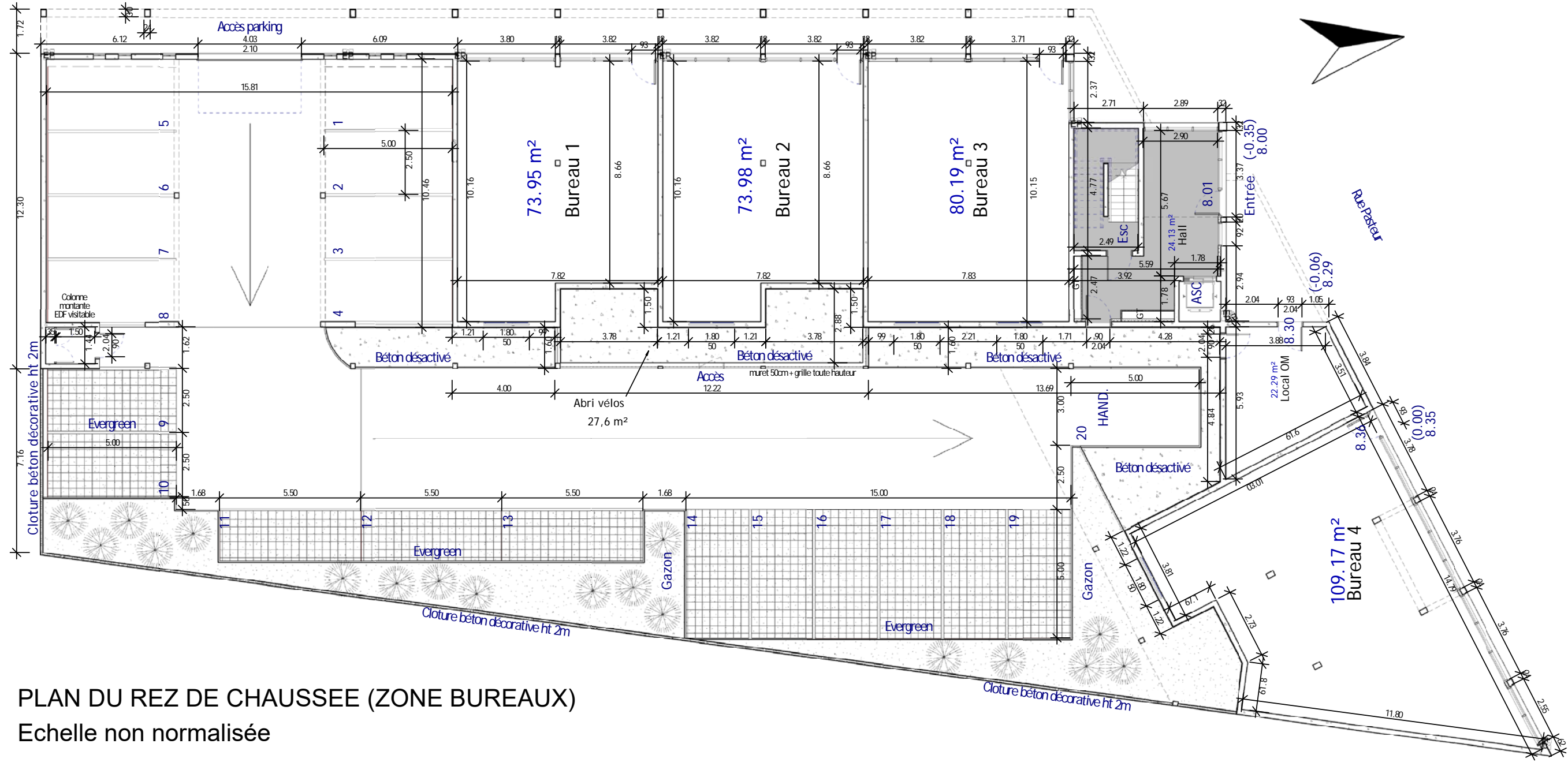

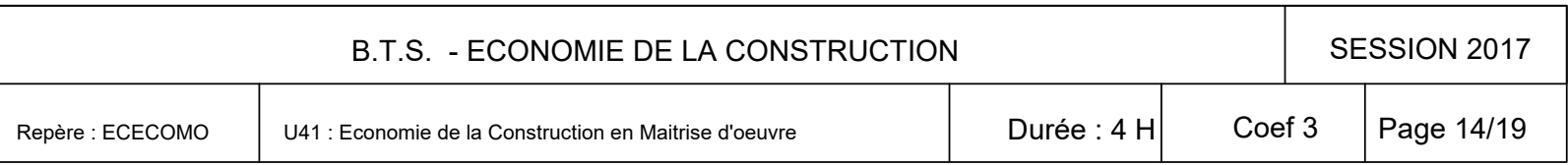

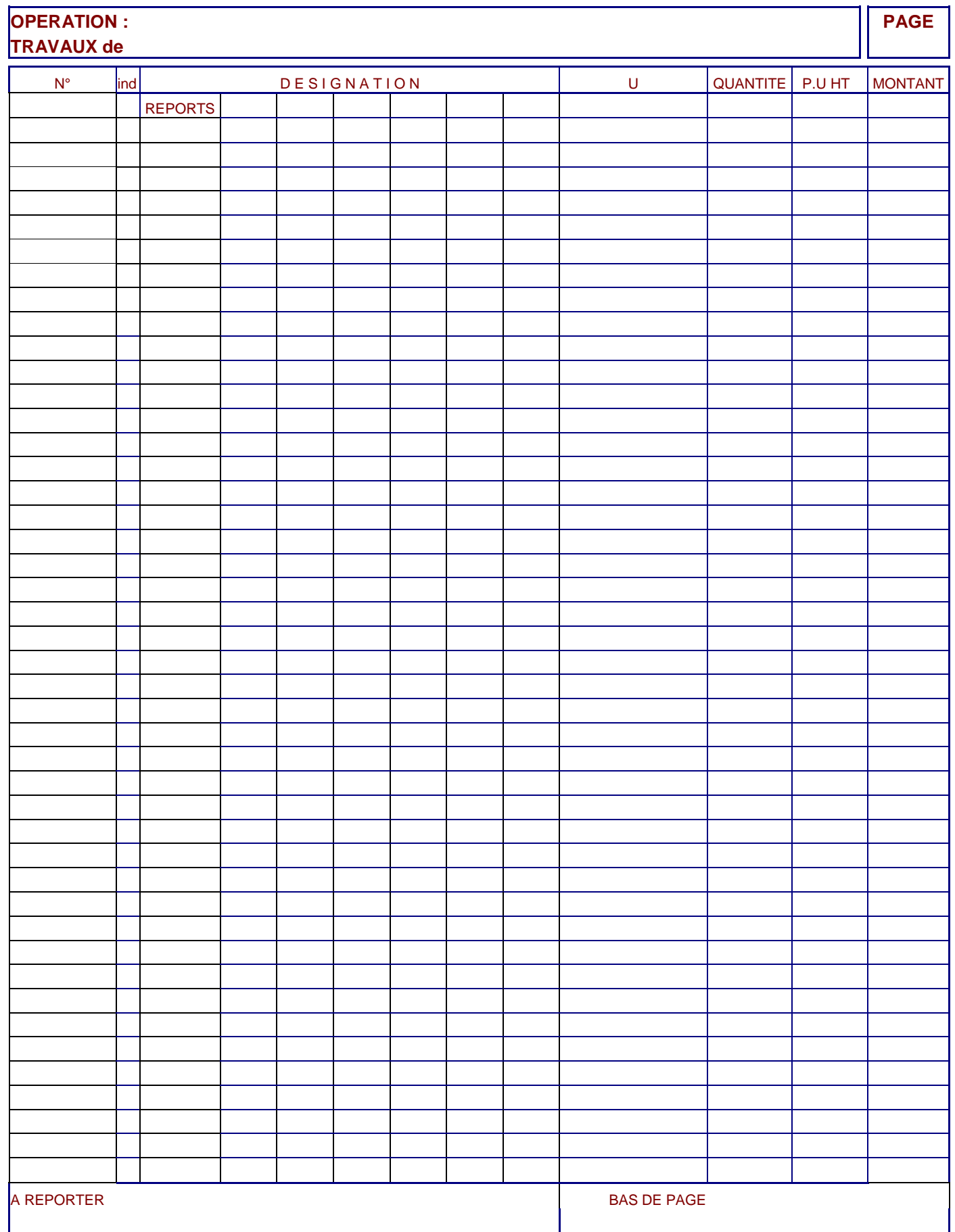

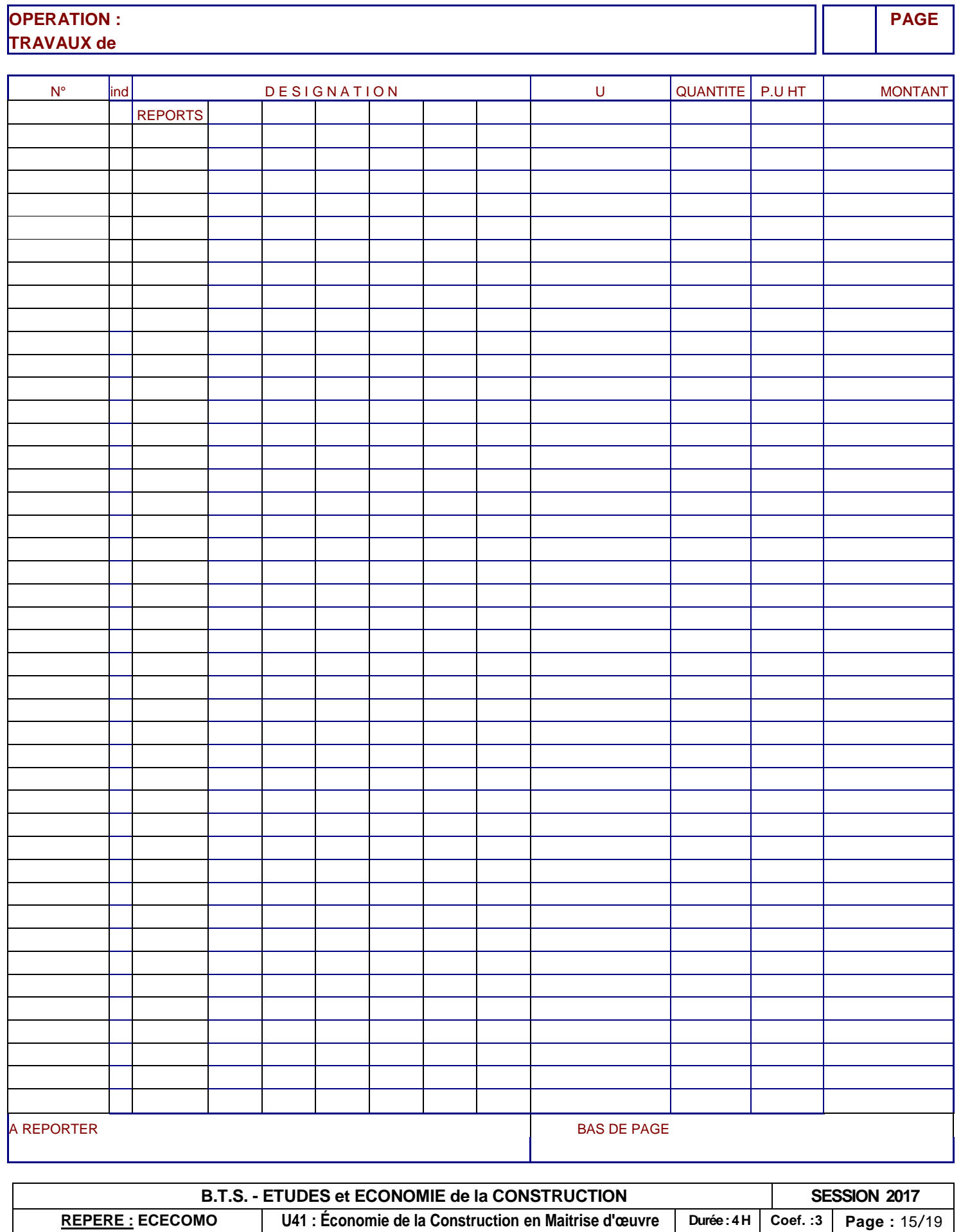

## **TRAVAUX de**

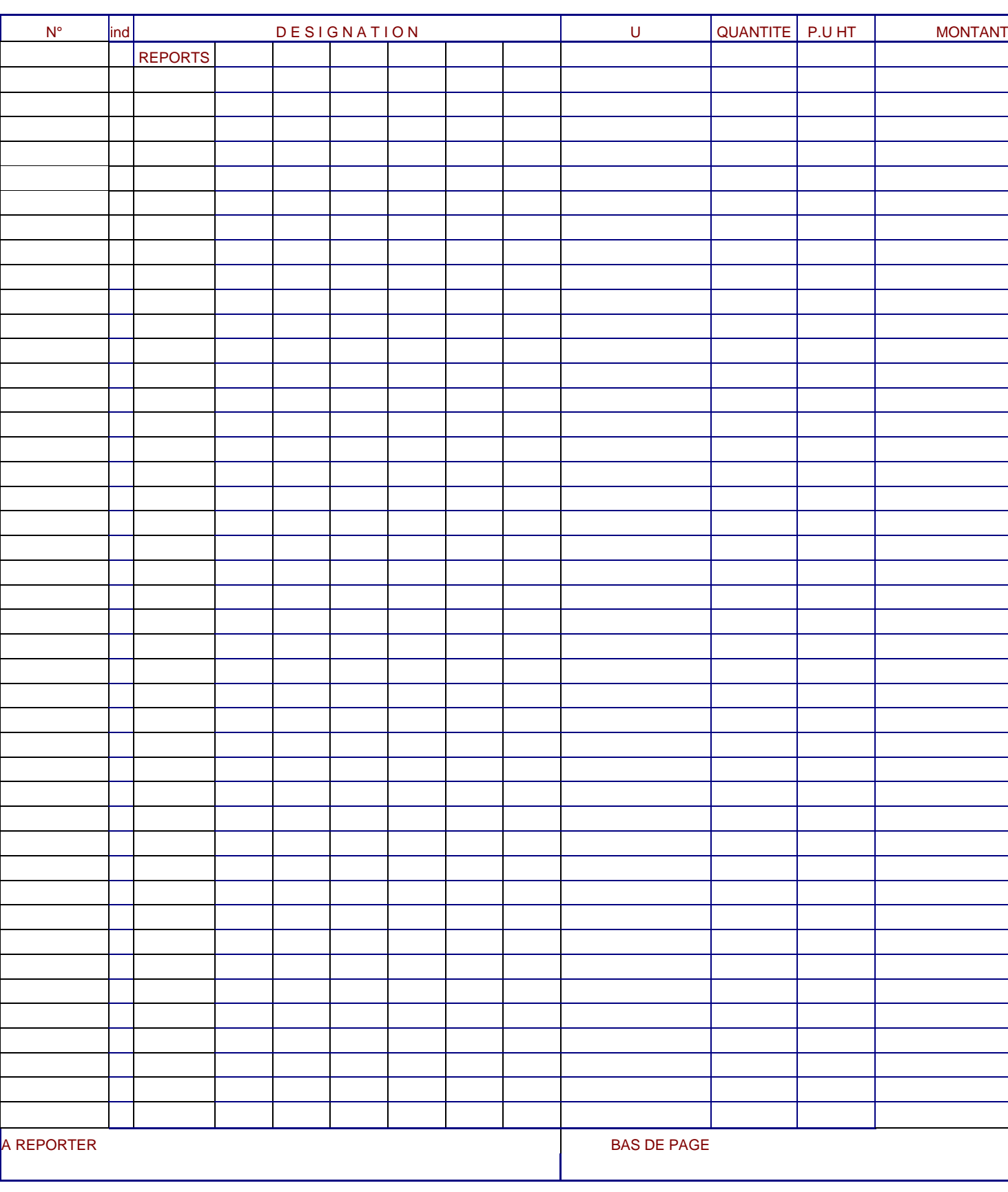

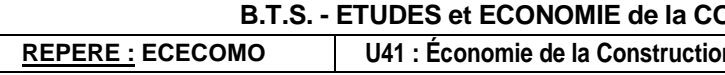

e<br>H

# DR1

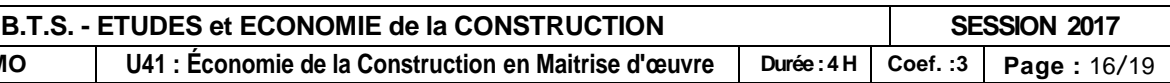

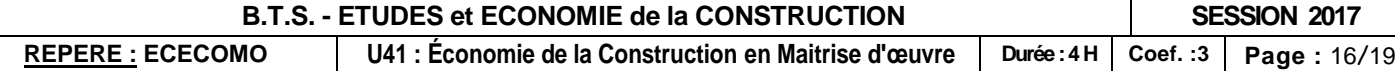

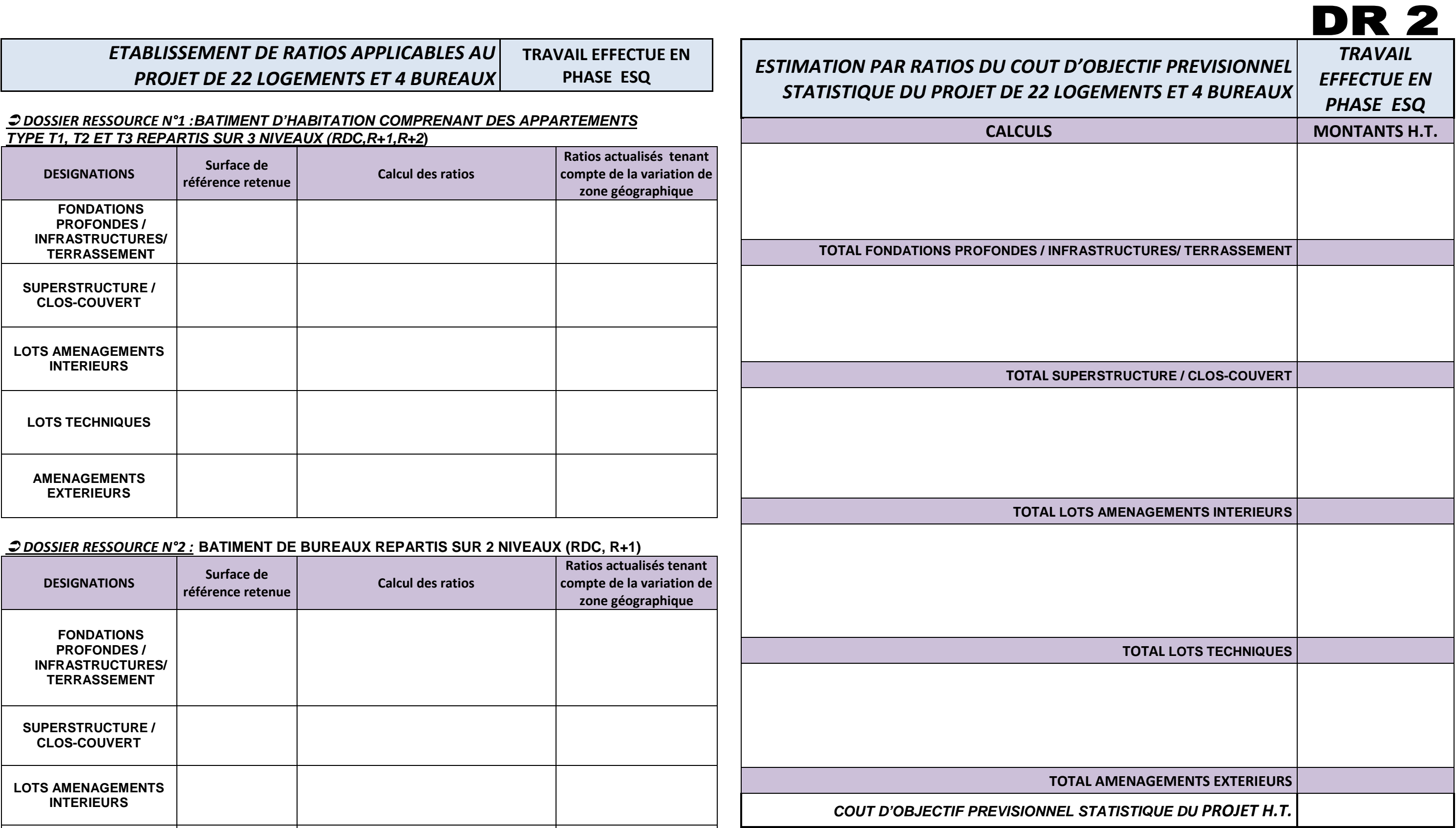

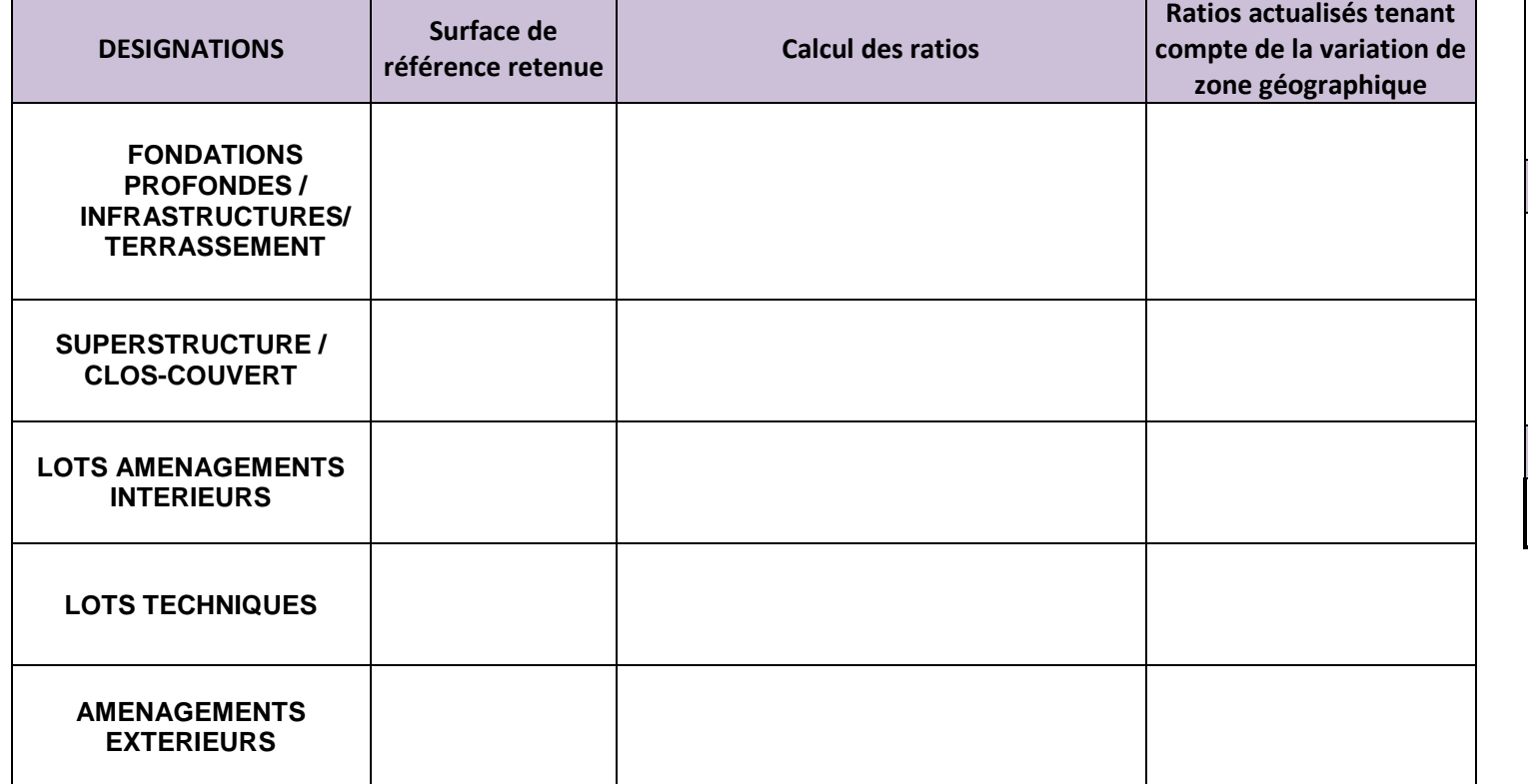

**CONCLUSION :**

### **1) Compléter les grilles de notation fournies et classer les 4 offres des entreprises ayant répondu au lot n°2 : GROS-ŒUVRE . ( les notes pondérées sont arrondies à 1 chiffre après la virgule)**

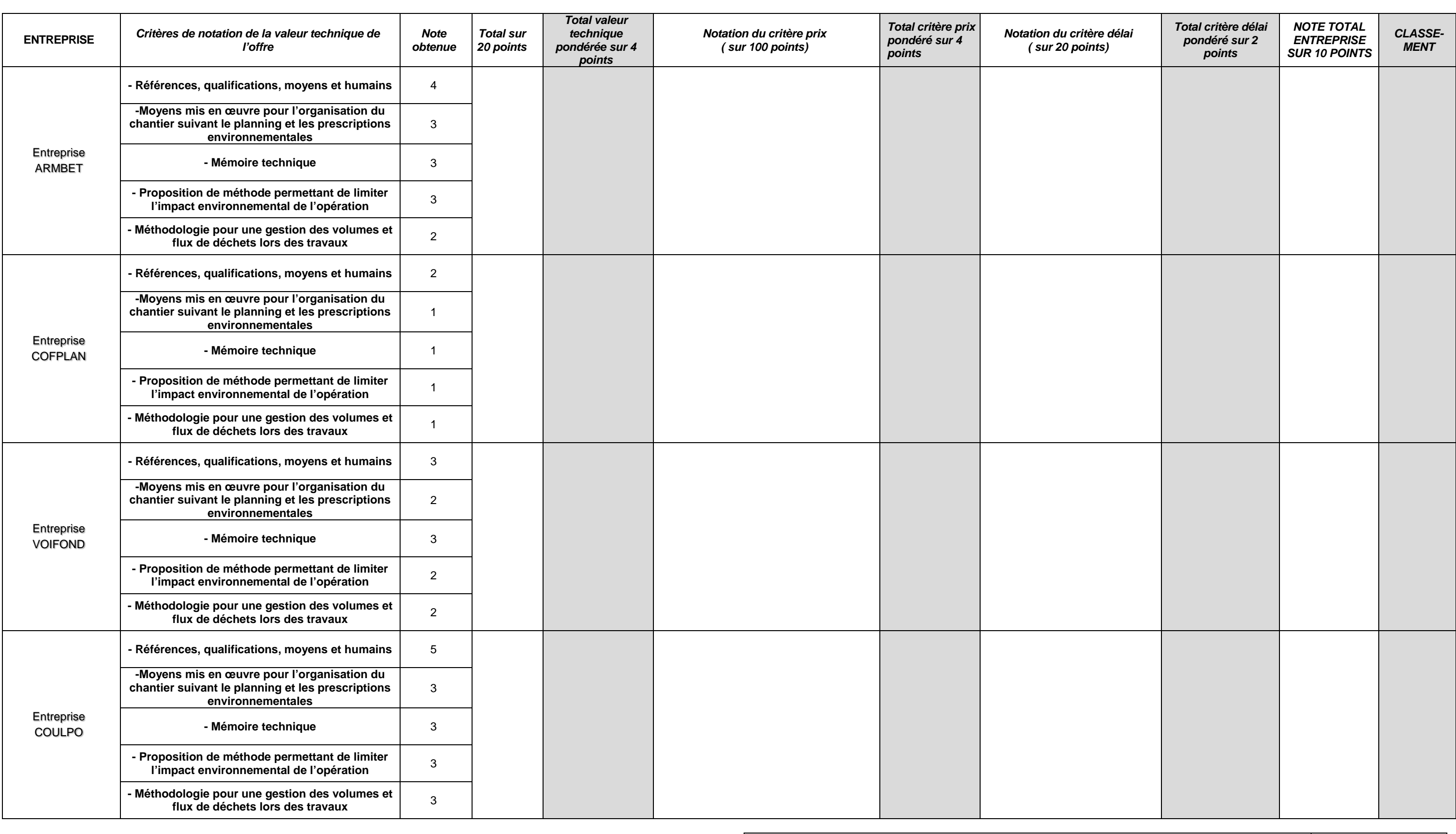

# **DR3(1/2)**

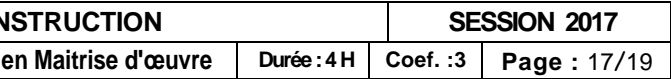

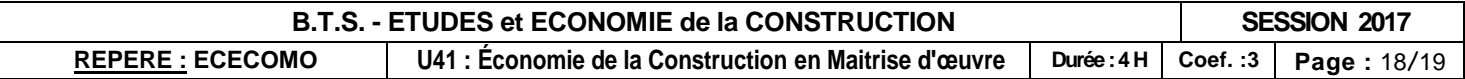

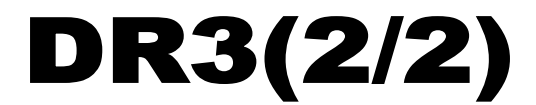

**2) Après avoir compléter le tableau des offres économiquement les plus avantageuses pour les 16 lots du projet, établir le montant H.T. et T.T.C tous corps d'état de l'opération phase ACT.**

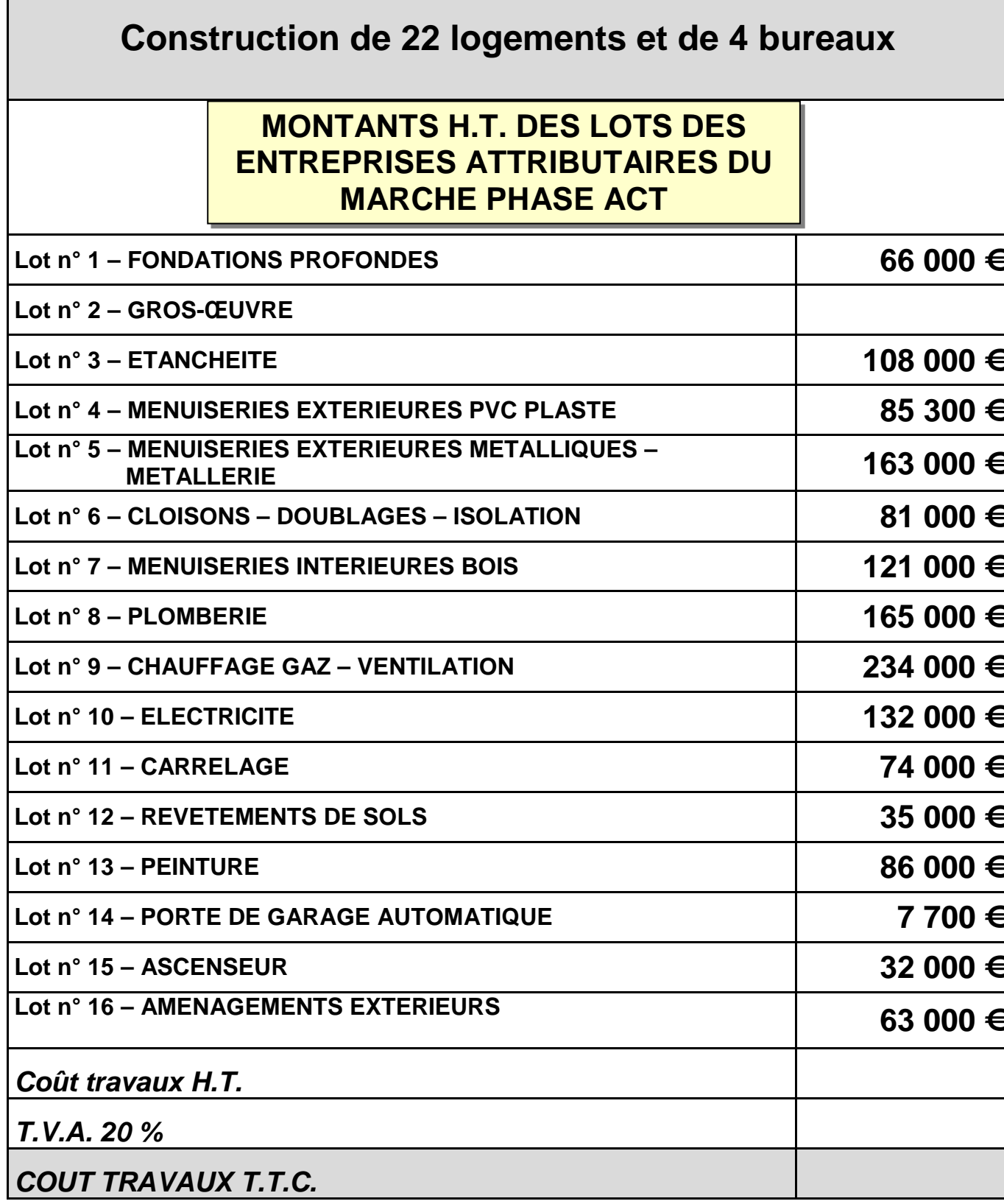

**3) Comparer ce montant avec celui de l'estimation phase A.P.D. de la maîtrise d'œuvre. Conclure**

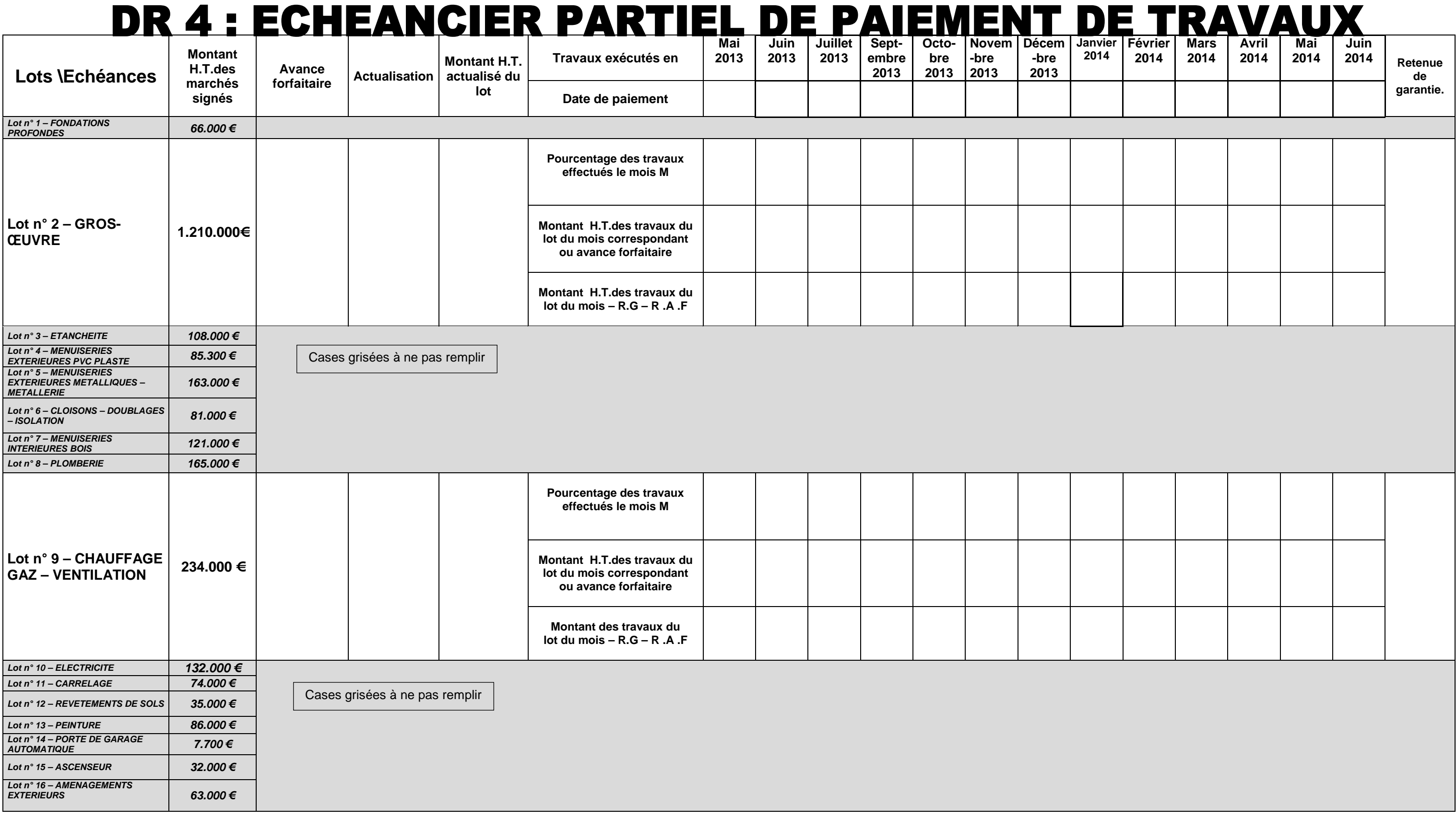

**NOTA : - R.G : Retenue de garantie - R.A.F : Remboursement avance forfaitaire**

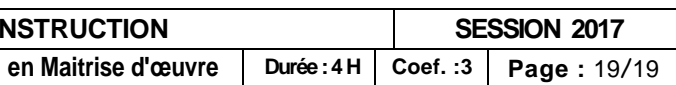